# **Rechenmodell Wärmepumpentool WPesti / JAZcalc**

In der Schweiz wird das Wärmepumpenberechnungsprogramm unter dem Namen JAZcalc eingesetzt, in Österreich unter dem Namen JAZcalc.

Das Berechnungsmodell der beiden Varianten ist identisch, die Bedieneroberflächen sind länderspezifisch angepasst.

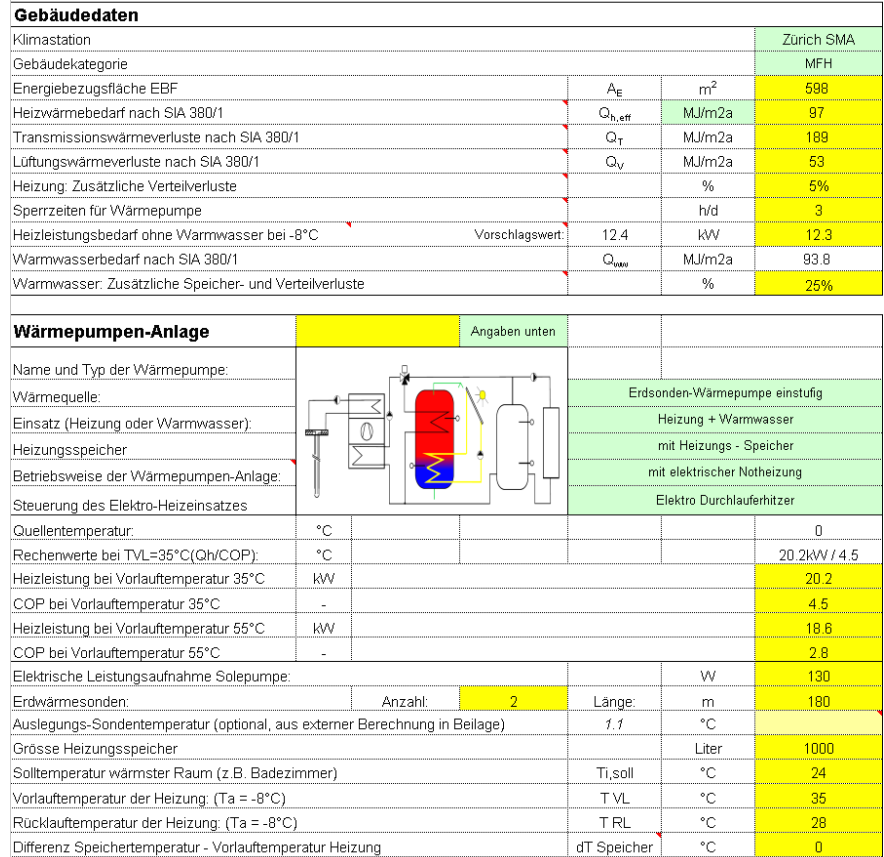

**Arthur Huber, dipl. Ing. ETH Martin Stalder, dipl. Ing. FH** 

## **Inhaltsverzeichnis**

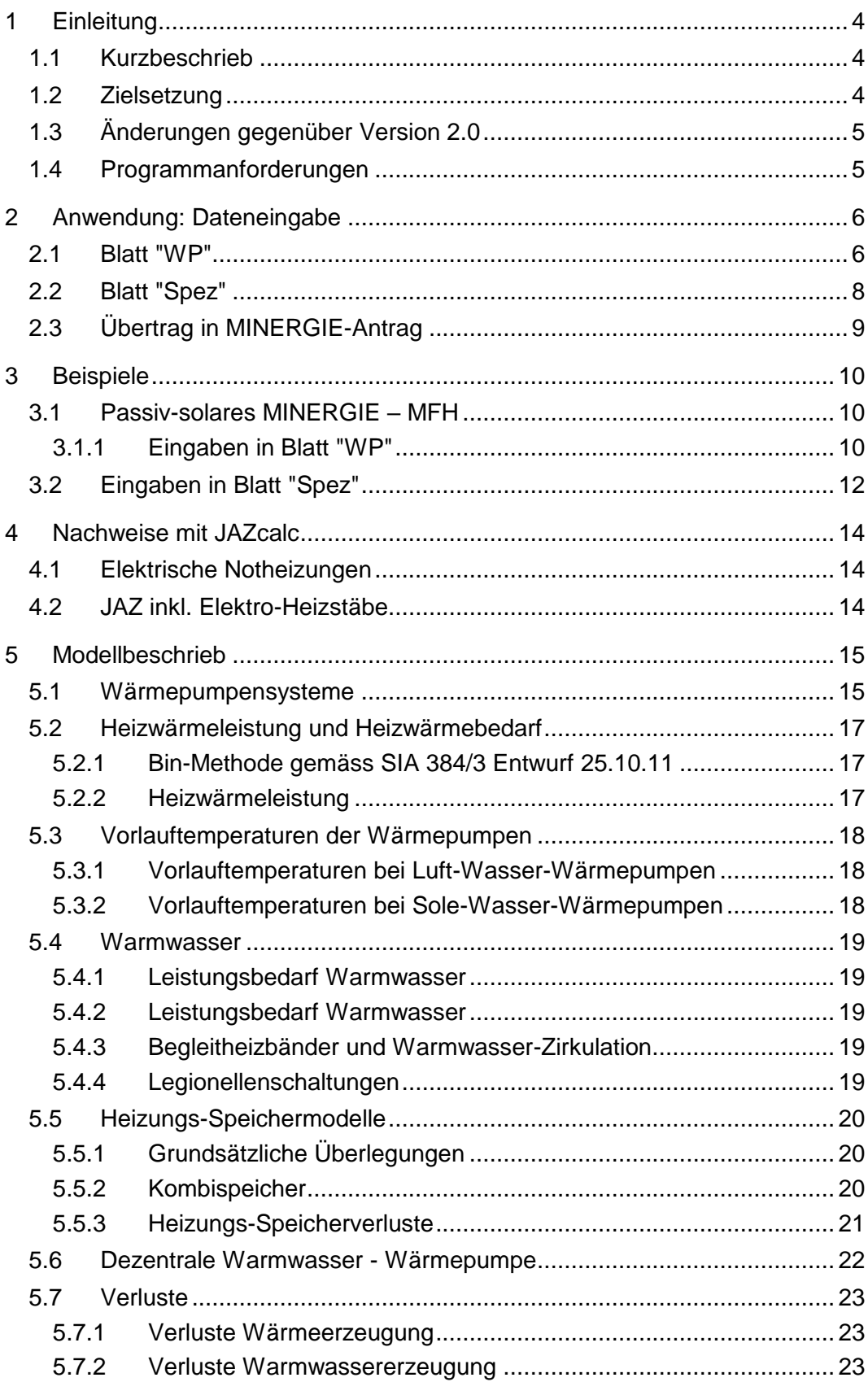

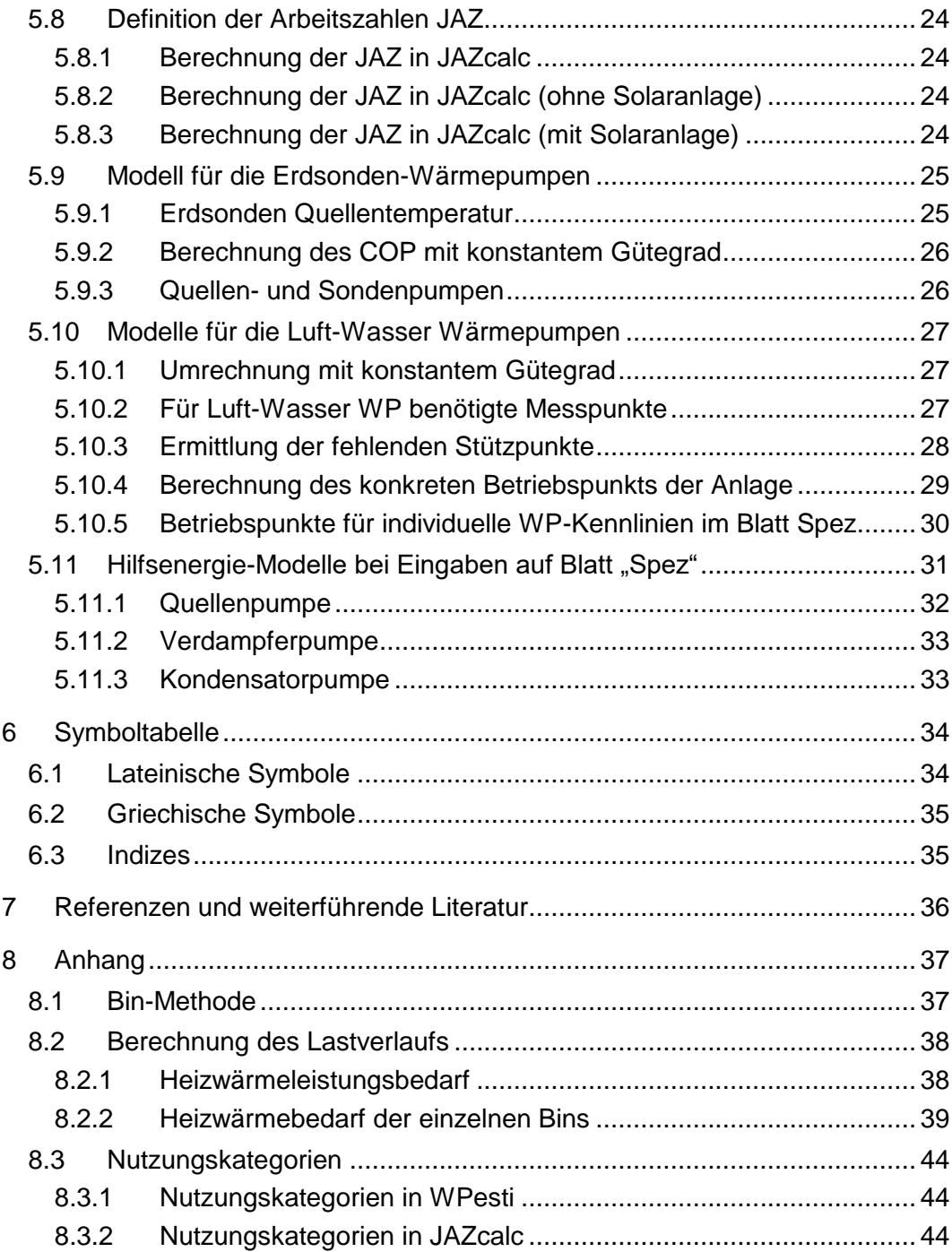

## <span id="page-3-0"></span>**1 Einleitung**

### <span id="page-3-1"></span>**1.1 Kurzbeschrieb**

2003 wurde ein Hilfsmittel für die Abschätzung der Jahresarbeitszahlen (JAZ) von monovalenten, monoenergetischen und bivalenten Luft-Wasser-Wärmepumpen sowie für Sole-Wasser-Wärmepumpen entwickelt: Das Excel-Hilfsmittel JAZcalc. Es werden damit die JAZ und der Deckungsgrad der Wärmepumpe ermittelt.

In der vorliegenden Version V8 wurde das Rechenverfahren an die Norm SIA 384/3 [\[1\]](#page-35-1) angepasst. Ausserdem wurde den Speichern und der Regelung, sofern diese einen Einfluss auf die JAZ haben, ein grösseres Gewicht gegeben. Es wurde neu auch eine Wärmepumpen-Datenbank integriert (Datenquelle dafür ist [www.baubook.at](http://www.baubook.at/) bzw. [www.baubook.ch](http://www.baubook.ch/) [\[6\]](#page-35-2) ), die optional verwendet werden kann. Weiterhin vorhanden ist das Solarmodell von MINERGIE.

Das Programm enthält verschiedene Tabellen, die sich im Menu ein- und ausblenden lassen *(Format* -> *Blatt, bzw. rechte Maustaste auf Blattbezeichnung ab Excel 2007)*. Unter anderem steht das Blatt *JAZcalc* für Berechnungen im Raum Österreich zur Verfügung (wird aktiviert auf Zelle J1 des Blattes JAZcalc)

Im Blatt *WP* werden alle Angaben zum Gebäude und technische Daten zum Heizungssystem erfasst. Hier werden auch die zu übertragenden Resultate ausgegeben. Um spezifischere Angaben zu machen, kann auch das Blatt *Spez* als Eingabeblatt benutzt werden. Eine grafische Ausgabe der Resultate wird im Blatt *Grafik* dargestellt.

### <span id="page-3-2"></span>**1.2 Zielsetzung**

Die Zielsetzung von JAZcalc ist es, alleine mit den in einem frühen Planungsstadium erhältlichen Kennwerten (basierend auf der Norm SIA 380/1 und auf den Prüfstellen-Messwerten) die Arbeitszahl einer Wärmepumpenanlage zu berechnen. Entgegen früher angewandter Ansätze soll dabei nicht die Rechenmethode selbst ("Computer sind geduldig"), sondern die dazu notwendigen Eingabedaten so einfach wie möglich gehalten werden. Das Lastverhalten soll aus den Kennwerten Heizwärmebedarf, Transmissions- und Lüftungsverluste und optional der Heizwärmeleistung berechnet werden. Mit diesen 4 Kennwerten lässt sich ein Gebäude in seinem Lastverhalten für einen gegebenen Standort charakterisieren. Mit einem empirischen Ansatz wird der Einfluss des Standortes angepasst. keine unbekannten Eingaben

konventionelle und passiv-solare Gebäude

Der grosse Unterschied der nachfolgenden Methode zu ähnlichen Ansätzen liegt also darin, dass damit sowohl passiv-solare, als auch konventionelle Gebäude in ihrem Verhalten erfasst werden können. Die Ergebnisverbesserung zeigt sich dabei vor allem in monoenergetischen und bivalenten Anlagen, da hier eine allfällige Modellabweichung mit dem Nutzungsgradunterschied multipliziert werden muss.

Bei der Definition der Jahresarbeitszahl (JAZ) wird eine gebräuchliche Abgrenzung angewendet. Zusatzheizungen, seien sie nun elektrisch oder mit einem anderen Energieträger betrieben, gehören zwar in den Nutzungsgrad, nicht aber in die JAZ der Anlage. Für eine Nutzungsgradberechnung wird deshalb auch der Deckungsgrad der Zusatzheizung berechnet. Bis zum Vorliegen besserer Modelle werden Erzeugungsverluste generell in die JAZ eingerechnet. JAZ ohne Zusatzheizung

> In Abweichung dazu wir in der österreichischen Version die Arbeitszahl JAZ immer mit elektrischer Zusatzheizung (aber ohne ev. vorhandenen, fossilen Anteil) berechnet.

Bei der JAZ wird zwischen einem Warmwasserbetrieb und einem Heizbetrieb unterschieden. Zusätzlich wird ein Gewichtungsfaktor Heizung und ein Gewichtungsfaktor Warmwasser (Warmwasseranteil) berechnet. JAZww und JAZ<sup>h</sup>

### <span id="page-4-0"></span>**1.3 Änderungen gegenüber Version 2.0**

Gegenüber der Version 2.0 wurden für die Version u. a. die folgenden Verbesserungen implementiert:

- Eingaben zur Wärmepumpe können auf verschiedene Weise gemacht werden, unter anderem kann direkt Bezug auf eine bestehende Wärmepumpenliste genommen werden.
- Die Kondensator- und Verdampferpumpen können separat ausgewiesen werden, falls sie im COP noch nicht enthalten sind.
- Ein zusätzliches Berechnungsblatt für Gebäude mit Standort in Österreich ist in der aktuellsten Version des JAZcalc enthalten.
- Verschiedene Wärmepumpensysteme werden schematisch dargestellt.

### <span id="page-4-1"></span>**1.4 Programmanforderungen**

Hardware - Anforderungen: PC mit Windows oder Macintosh

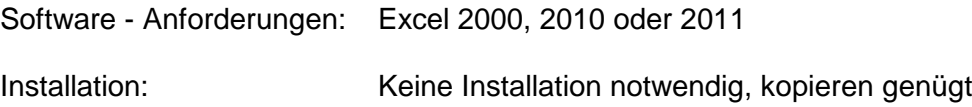

## <span id="page-5-0"></span>**2 Anwendung: Dateneingabe**

### <span id="page-5-1"></span>**2.1 Blatt "WP"**

In diesem Blatt werden alle Kenngrössen zum Gebäude eingegeben und das Wärmepumpensystem beschrieben. Im Falle einer Installation einer Solaranlage werden diese Parameter ebenfalls hier eingegeben. Zuunterst auf diesem Blatt ist die Resultatausgabe.

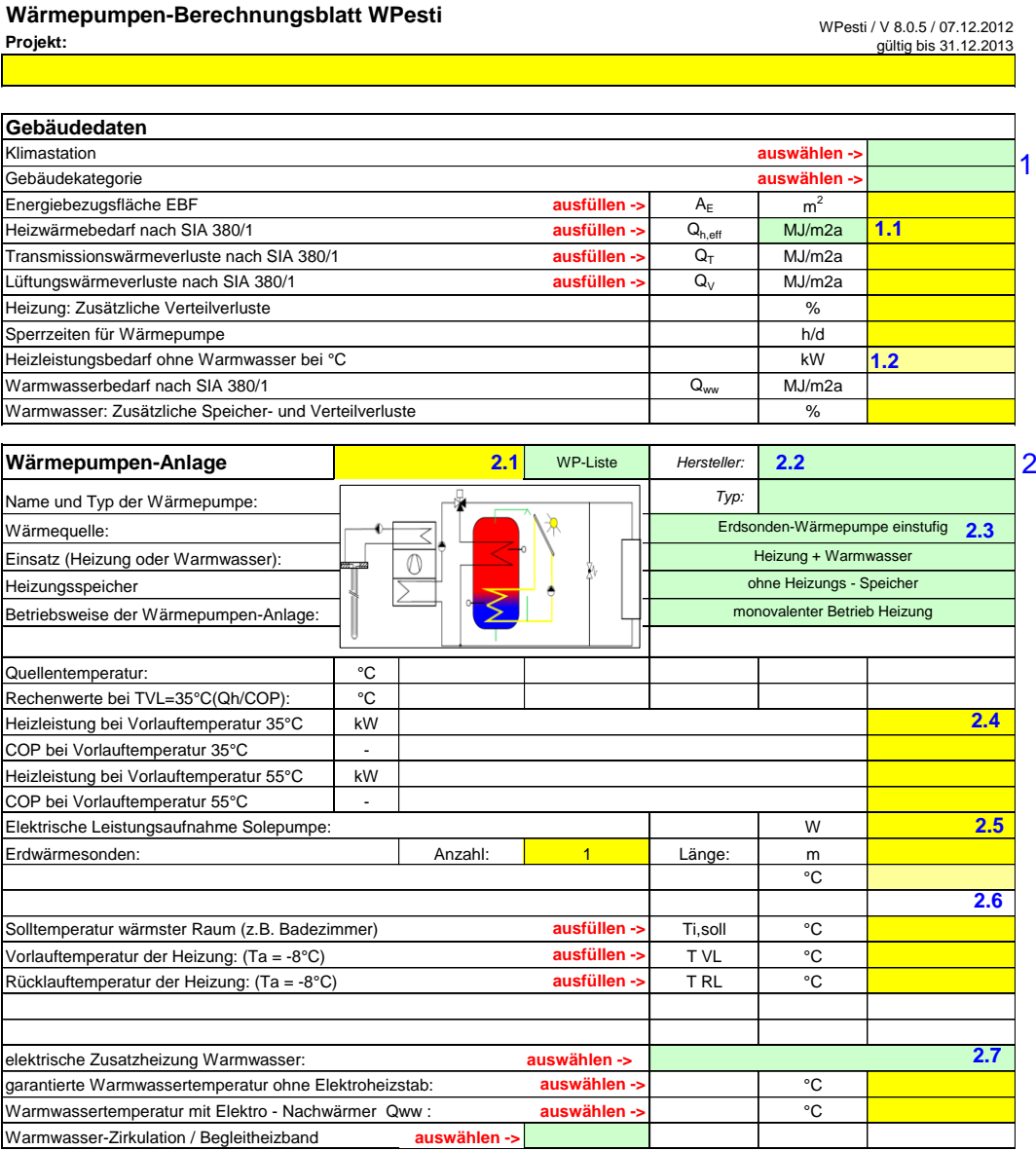

Im Abschnitt 1 werden allgemeine Gebäudedaten eingegeben. Diese Werte können aus der Berechnung 380/1 entnommen werden. Auf den Feldern mit roter Ecke sind jeweils Erklärungen und Definitionen hinterlegt. Der Text erscheint, sobald mit dem Cursor auf dieses Feld gefahren wird.

Die Einheit der Eingabewerte kann im Feld 1.1 auf kWh/m2a umgestellt werden.

Der Heizleistungsbedarf des Gebäudes bei Auslegungstemperatur der Wetterstation (ohne Warmwasser, ohne Berücksichtigung der Sperrzeiten der Wärmepumpe, aber inklusive der Verteilverluste) ist gemäss SIA 384/3 keine Eingabegrösse für den Rechengang, sondern wird im Programm JAZcalc nach dieser Methode berechnet und als "Vorschlagswert" angezeigt. Er bezieht sich immer auf 20°C Raumtemperatur. Der Eingabewert des Heizleistungsbedarfs im Feld 1.2 ist somit eine rein indikative Grösse ohne Einfluss auf den Rechengang.

In Abschnitt 2 werden Angaben zur Wärmepumpe gemacht. Im Feld 2.1 kann ausgewählt werden, ob die "Angaben unten" verwendet werden, die ab Feld 2.4 eingegeben werden. Es kann auch die Option "WP-Liste" oder "Eingabe in 'Spez'" angewählt werden. Die Option "WP-Liste" erfordert noch Angaben zum Gerät in Feld 2.2. Dabei kann aus einer Liste von Wärmepumpen ausgewählt werden, deren Kennwerte dort hinterlegt sind. Um mit der Option "Eingabe in 'Spez'" zu rechnen, wird das Blatt 'Spez' ausgefüllt. Ab Feld 2.3 werden mittels Pull-Down Angaben zum Wärmepumpensystem gemacht. Die Auswahl zur Regelung der Wärmepumpe (Feld 2.3) hat nur Einfluss, wenn die Eingaben aus dem Blatt "Spez" verwendet werden und dort weitere Angaben gemacht werden.

Bei Punkt 2.4 können Heizleistung und COP angegeben werden, falls oben "Angaben unten" angewählt worden ist. Die elektrische Leistungsaufnahme der Sondenpumpe ist noch nicht im COP enthalten und wird deshalb separat in Feld 2.5 aufgeführt oder sie wird im Blatt "Spez" detaillierter erfasst. Unter Punkt 2.6 werden die Auslegungsdaten von Heizungsspeicher, Vor- und Rücklauftemperaturen angegeben. Falls die Differenz zwischen  $T_{i,sol}$  und der Rücklauftemperatur weniger als 4 K beträgt, wird die Rücklauftemperatur nach oben korrigiert. Wenn für die Erwärmung des Warmwassers eine elektrische Zusatzheizung benötigt wird, erfolgt die Eingabe in Punkt 2.7.

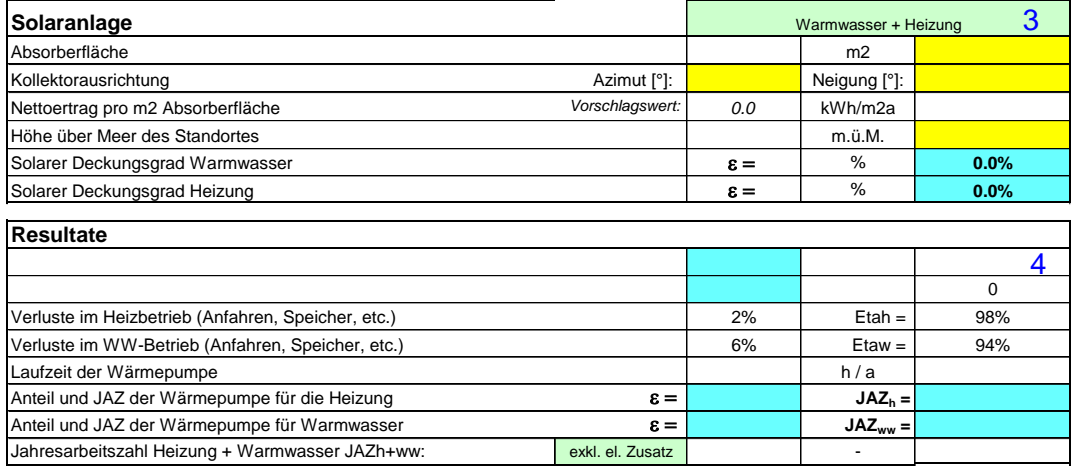

Die Solaranlage kann in Abschnitt 3 spezifiziert werden. Dafür werden Fläche, Neigungswinkel, Azimut und Standort eingegeben.

Die Resultatausgabe erfolgt in Abschnitt 4. Diese Resultate können in den MINERGIE-Antrag übertragen werden.

#### <span id="page-7-0"></span>**2.2 Blatt "Spez"** WP, individuelle Spezifikationen WPesti / V 8.0.1 / 07.12.2012 aültig bis 31.12.2013 5 Daten Wärmepumpe Name und Typ der Wärmepumpe  $5.1$ Kondensator Leistungsdaten der Wärmepumpe Pumpen: Ventilator Eingabe in aufsteigender Reihenfolge nach Quellentemperatu  $5.2$ Heizung T Vorlaut Quellentemn  $^{\circ}$ C kW Heizleistung<br>COP T Vorlauf °C Warmwasser T Vorlaut Quellentemp  $kW$ Heizleistung<br>COP T Vorlauf °C T Vorlauf °C Heizung Warmwasser  $1.0$  $1.0$  $0.9$  $\frac{0.9}{0.8}$  $0.9$  $0.8$  $0.8$  $0.8$  $07$  $07$  $07$  $07$  $0.6$  $0.\overline{6}$  $0.6$  $0.5$  $0.5$  $0.5$  $0.5$  $04$  $04$  $04$  $04$  $0.3$  $0.3$  $0.3$  $0.3$  $0.2$  $0.2$  $0<sup>2</sup>$  $0<sub>0</sub>$  $0.1$  $0.1$  $0.1$  $0.1$  $\overline{0}$  $0.0$  $\overline{0}$ l 0.0  $-15$  $-10$ Ą  $10$ 20  $-15$  $-10$ j,  $10<sup>10</sup>$  $\overline{15}$  $\overline{20}$  $COP$ Heizleistung Heizleistung COP 15.3 Quellenpumpe 1 Name und Typ der Pumpe Stromaufnahme Pumpe bei Vollast Rechenwert  $\mathfrak{o}$  $\mathbf{w}$ dynamischer Druckabfall bei Vollas kPa Durchsatz bei Vollast  $m^3/h$ Geodätische Höhe  $\mathbf{r}$ Betriebsart Regelung  $5.4$ Verdampferpumpe oder Ventilator Name und Typ der Pumpe Stromaufnahme Pumpe / Ventilator bei Vollast Rechenwert  $\mathfrak{o}$  $\overline{M}$ Druckabfall über Verdampfer Schätzwert 25 kPa Durchsatz über Verdampfer Schätzwert aus Blatt WF  $0.0$  $m^3/h$ Betriebsart Regelung  $5.5$ Kondensatorpumpe Name und Typ der Pumpe Stromaufnahme Pumpe P1 bei Vollast (nur Anteil für Kondensator) Rechenwert: 25 W  $kPa$ Nenn-Druckabfall über Kondensator eff. Wert  $20.0$ Nenn-Durchsatz über Kondensato Schätzwert aus Blatt WF  $0.00$  $m^3/h$ Betriebsart Regelung  $56$ Erhöhung der Lufttemperatur bei Luft-Wasser-WP Temperaturerhöhung DT der Wärmeguelle Luft DT bei einer Aussentemperatur von -7°C K Temperaturerhöhung DT der Wärmequelle Luft DT bei einer Aussentemperatur von 2°C K Temperaturerhöhung DT der Wärmequelle Luft DT bei einer Aussentemperatur von 7°C K

In Abschnitt 5 werden individuelle Spezifikationen der jeweiligen Wärmepumpen gemacht, falls die Option "Eingabe in 'Spez'", wie im vorigen Abschnitt erklärt, angewählt wird. Falls eine andere Option angewählt wird, dürfen hier keine Eingaben gemacht werden.

Unter Punkt 5.1 kann angegeben werden, ob die Kondensator- und Verdampferpumpe schon im COP enthalten sind. Falls nicht, können sie unter den Nummern 5.4 resp. 5.5 genauer spezifiziert werden. In 5.2 werden COP und Heizleistung bei angegebenen Quellentemperaturen angegeben. Die Quellentemperaturen werden von links nach rechts aufsteigend eingefügt. Es müssen mindestens jeweils zwei Einträge bei verschiedenen Quellentemperaturen gemacht werden. Bei Nummer 5.3 werden die Pumpenangaben bei Volllast angegeben. Die Geodätische Höhe ist der Anteil der Förderhöhe, der den Höhenabstand zwischen dem saugseitigen und druckseitigen Flüssigkeitsniveau ergibt. Im Falle einer

Luft-Wasser-WP werden die Temperaturerhöhungen der Luft bei verschiedenen Lufttemperaturen in 5.6 angegeben.

## <span id="page-8-0"></span>**2.3 Übertrag in MINERGIE-Antrag**

Die Resultate, aus der Berechnung des JAZcalc können direkt in den MINERGIE-Antrag übertragen werden.

JAZcalc Blatt "WP":

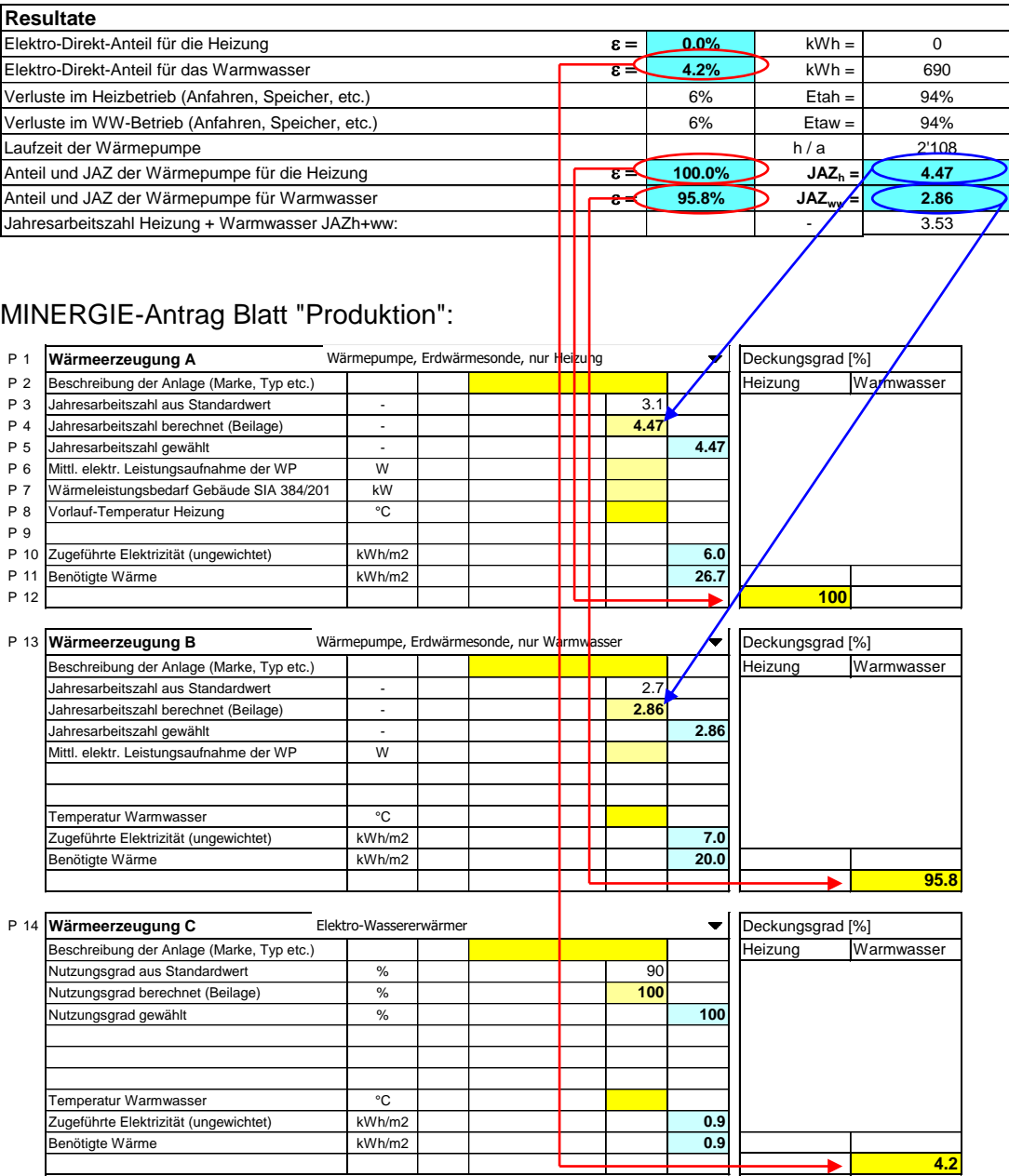

## <span id="page-9-0"></span>**3 Beispiele**

### <span id="page-9-1"></span>**3.1 Passiv-solares MINERGIE – MFH**

#### <span id="page-9-2"></span>**3.1.1 Eingaben in Blatt "WP"**

Die Kennwerte der Wärmepumpe werden in diesem Beispiel direkt im Blatt "WP" eingegeben. Die graphischen Resultate sind unten abgebildet, sie geben Aufschluss über die Deckung und die Heizkurve der Wärmepumpe.

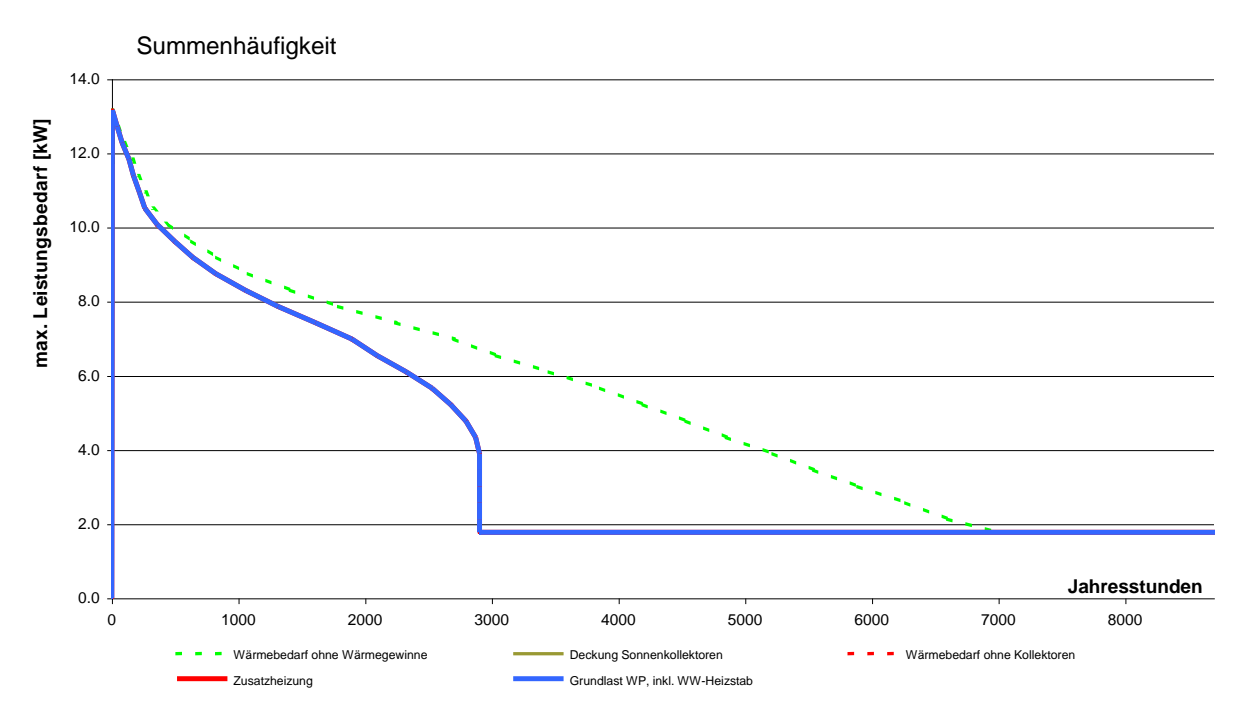

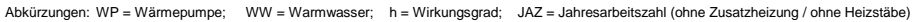

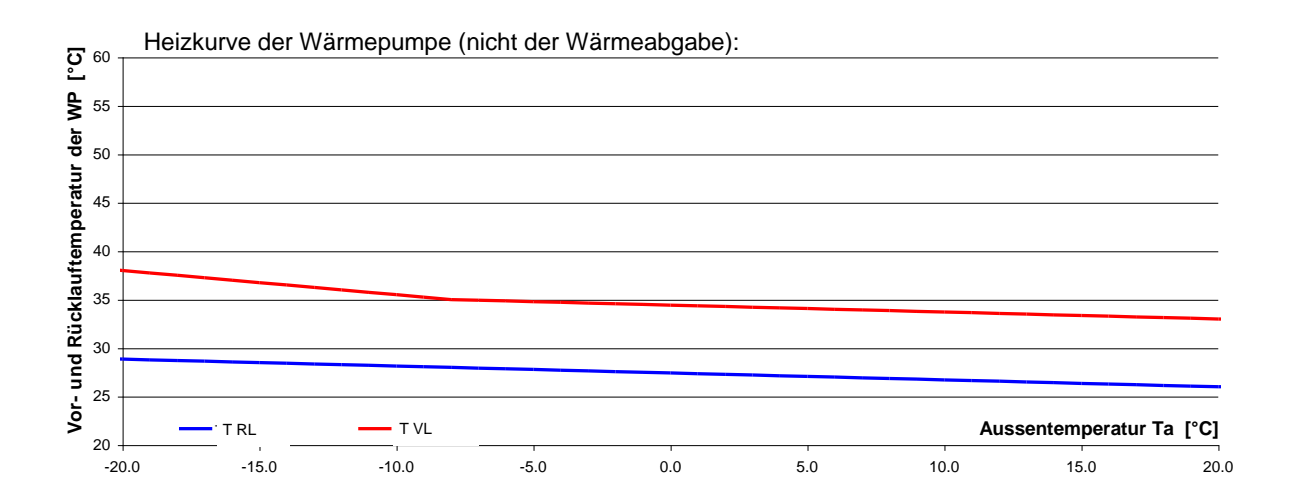

#### **Wärmepumpen-Berechnungsblatt WPesti**

WPesti / V 8.0.5 / 07.12.2012 gültig bis 31.12.2013

**Projekt: MFH Dällikon**

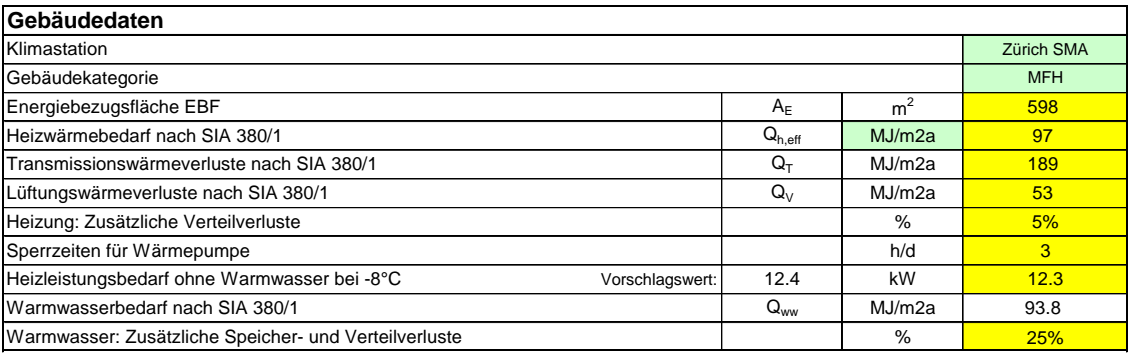

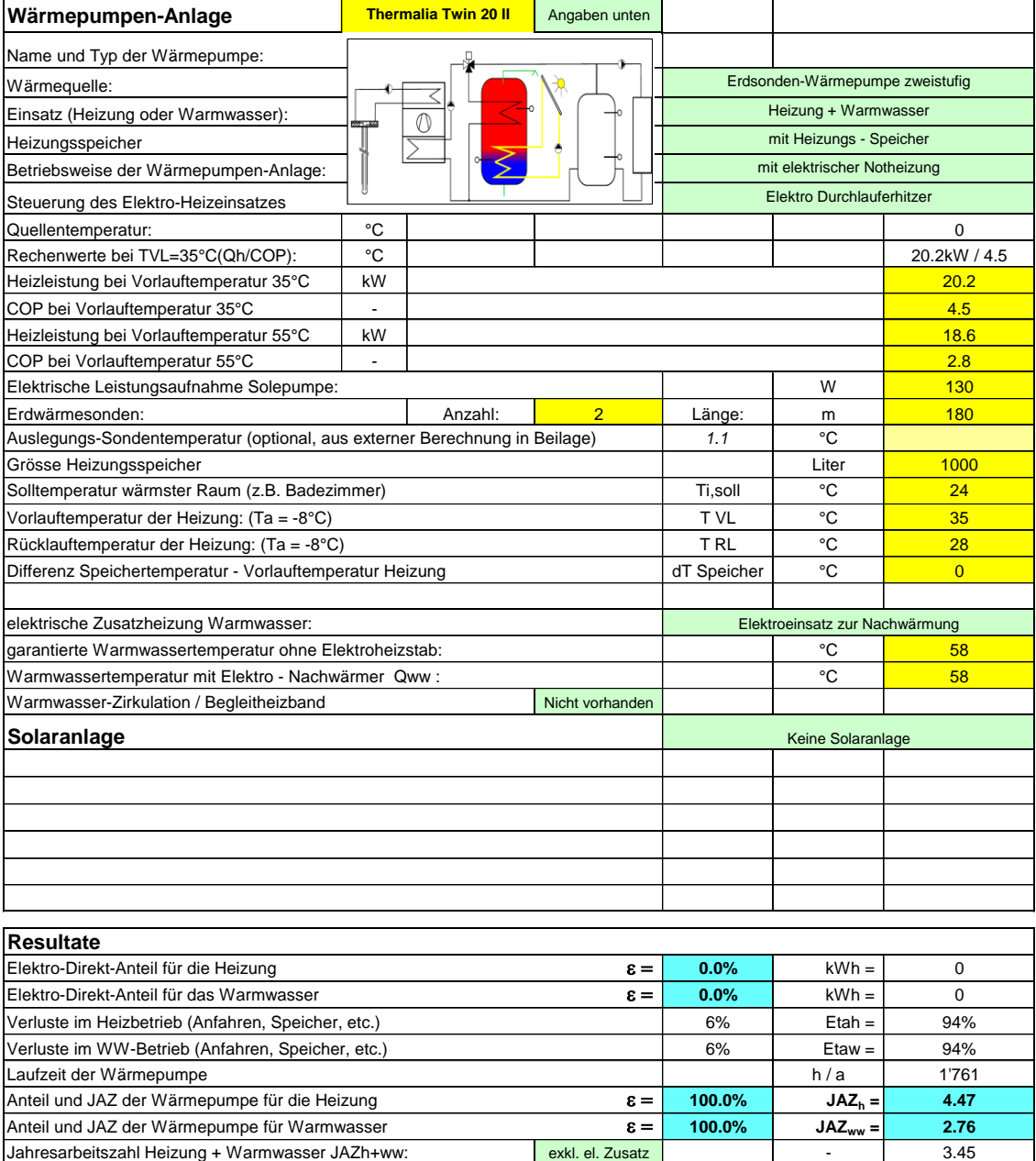

### <span id="page-11-0"></span>**3.2 Eingaben in Blatt "Spez"**

Das Blatt "Spez" bietet eine weitere Möglichkeit, die Kenndaten der Wärmepumpenanlage, inkl. der Hilfspumpen zu definieren (anstelle der Eingabe auf dem Blatt "WP" oder der Auswahl aus der Wärmepumpen-Liste).

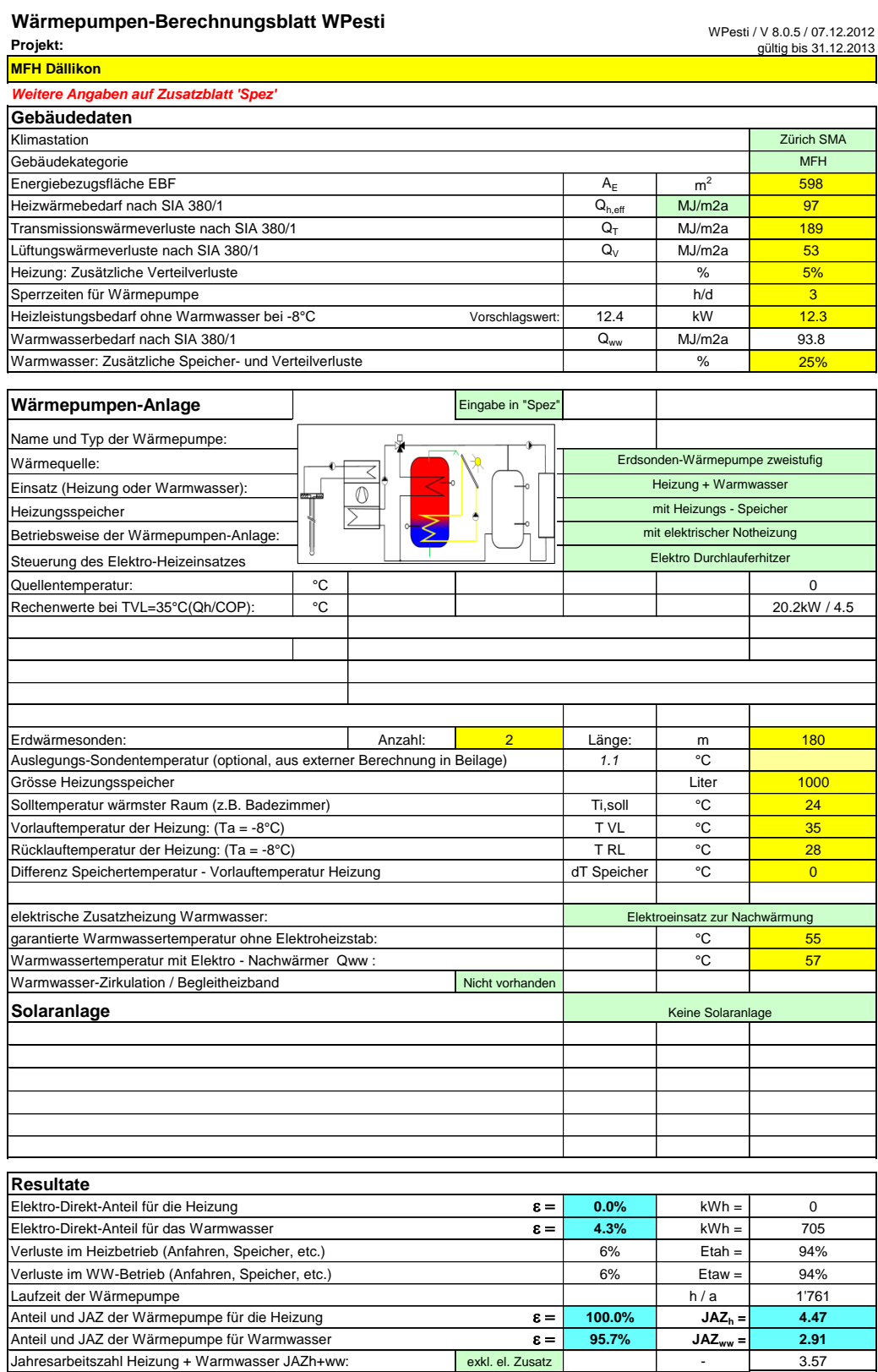

Kleinwärmepumpen werden heute auf Prüfständen nach der Norm EN 14511 geprüft. Diese Prüfnorm definiert auch den COP (Verhältnis von Wärmeabgabe zu Stromaufnahme der Wärmepumpe). Gemäss der EN 14511 gehört auch der Strombedarf der Verdampferpumpe und der Kondensatorpumpe zur Überwindung des Druckverlustes im Verdampfer und Kondensator zur Stromaufnahme der Wärmepumpe. Bei Grosswärmepumpen ist es aber üblich, dass die Leistungszahl (Verhältnis der Wärmeabgabe des Kondensators zur Stromaufnahme des Kompressors) als COP bezeichnet wird. Auf dem Blatt "Spez" muss deshalb deklariert werden, ob der angegebenen COP gemäss EN 14511 den Strombedarf der Kondensator- und Verdampferpumpe schon enthält, oder ob dieser noch dazugezählt werden muss. Je nach Auswahl dieses Feldes erscheinen unten weitere Eingabegrösse zu den Hilfspumpen. Weitere Angaben dazu sind in Kapitel [5.11](#page-30-0) zu finden.

Die Kennlinie der Wärmepumpe kann je für eine feste Vorlauftemperatur für den Heizbetrieb und für den Warmwasserbetrieb definiert werden. Die Umrechnung auf den effektiven Betriebspunkt erfolgt darauf basierend gemäss Kapitel [5.9](#page-24-0) oder [5.10](#page-26-0) .

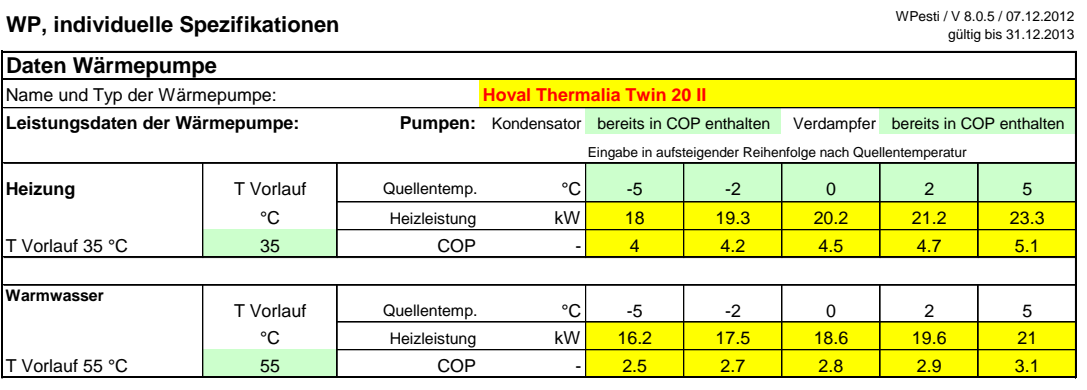

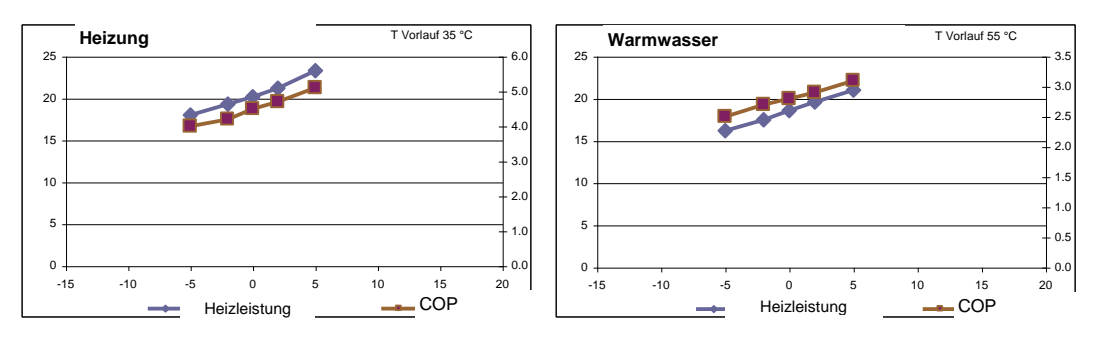

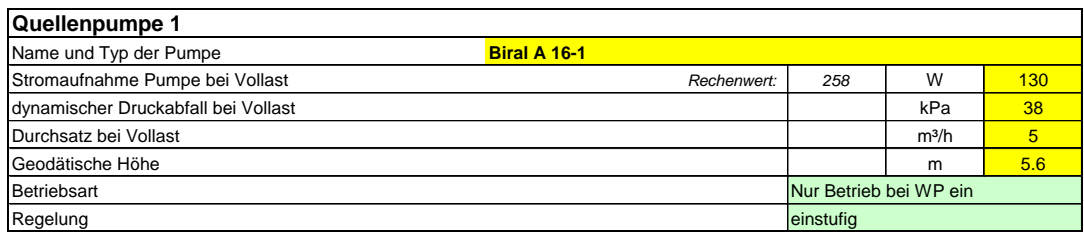

## <span id="page-13-0"></span>**4 Nachweise mit JAZcalc**

### <span id="page-13-1"></span>**4.1 Elektrische Notheizungen**

Als Notheizung wird eine Heizung bezeichnet, die die Leistung einer bestehenden Wärmeerzeugungsanlage wie einer Wärmepumpe, die nach dem Stand der Technik dimensioniert wurde, vervollständigen soll, wenn die Aussentemperatur tiefer ist als die Auslegetemperatur. In einigen Kantonen sind elektrische Zusatzheizungen nur als Notheizungen zulässig. Dies bedeutet, dass bis zur Auslegungs-Aussentemperatur gemäss Norm SIA 384.201 die Wärmepumpe ohne elektrische Zusatzheizung auskommen muss. Der Nachweis für eine ausreichende Dimensionierung kann mit dem Programm JAZcalc erbracht werden. Ist die Bedingungen bei der Auslegungs-Aussentemperatur nicht mehr eingehalten, so erscheint beim Resultate - Block auf dem Blatt "WP" die Bezeichnung "Elektro-Direkt-Anteil für die Heizung" auf einem rosa Balken. Dies bedeutet, dass die Wärmepumpe zu klein dimensioniert ist, um die Heizleistung bis zur Auslegungstemperatur ohne Notheizung erbringen zu können.

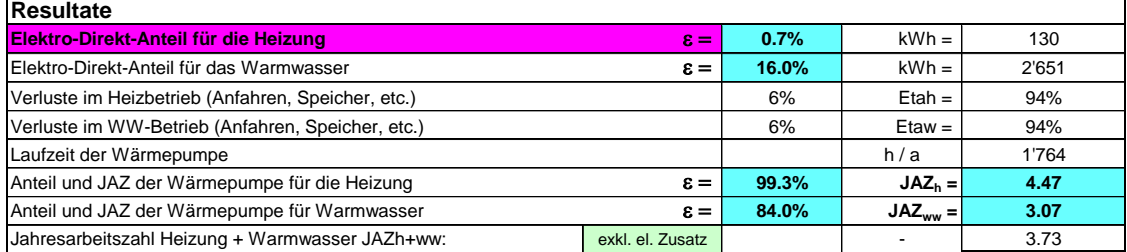

### <span id="page-13-2"></span>**4.2 JAZ inkl. Elektro-Heizstäbe**

Um in den Genuss von Subventionen zu kommen, werden häufig Minimal-Anforderungen an die Arbeitszahl JAZ inkl. aller Elektro-Zusatzheizungen gestellt. Für diesen Nachweis kann die Jahresarbeitszahl Heizung + Warmwasser JAZh+ww auch unter Berücksichtigung aller Elektro-Heizstäbe für Heizung und Warmwasser dargestellt werden. Dazu muss auf dem grünen Feld E60 "inkl. el. Zusatz" angewählt werden. Die genauen Rechenformeln dazu sind in Kapitel [5.8.1](#page-23-1) zu finden:

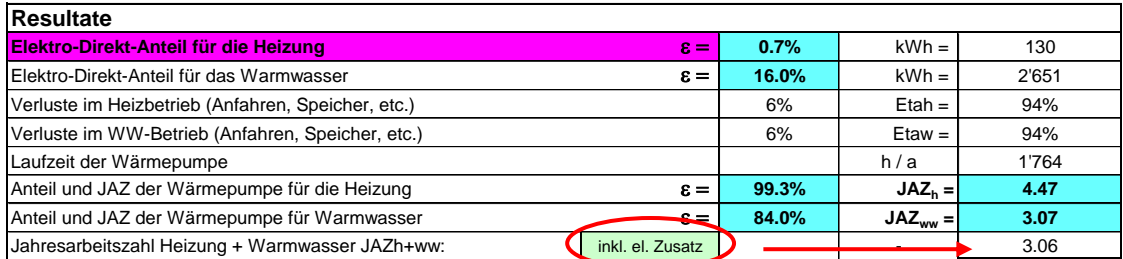

## <span id="page-14-0"></span>**5 Modellbeschrieb**

### <span id="page-14-1"></span>**5.1 Wärmepumpensysteme**

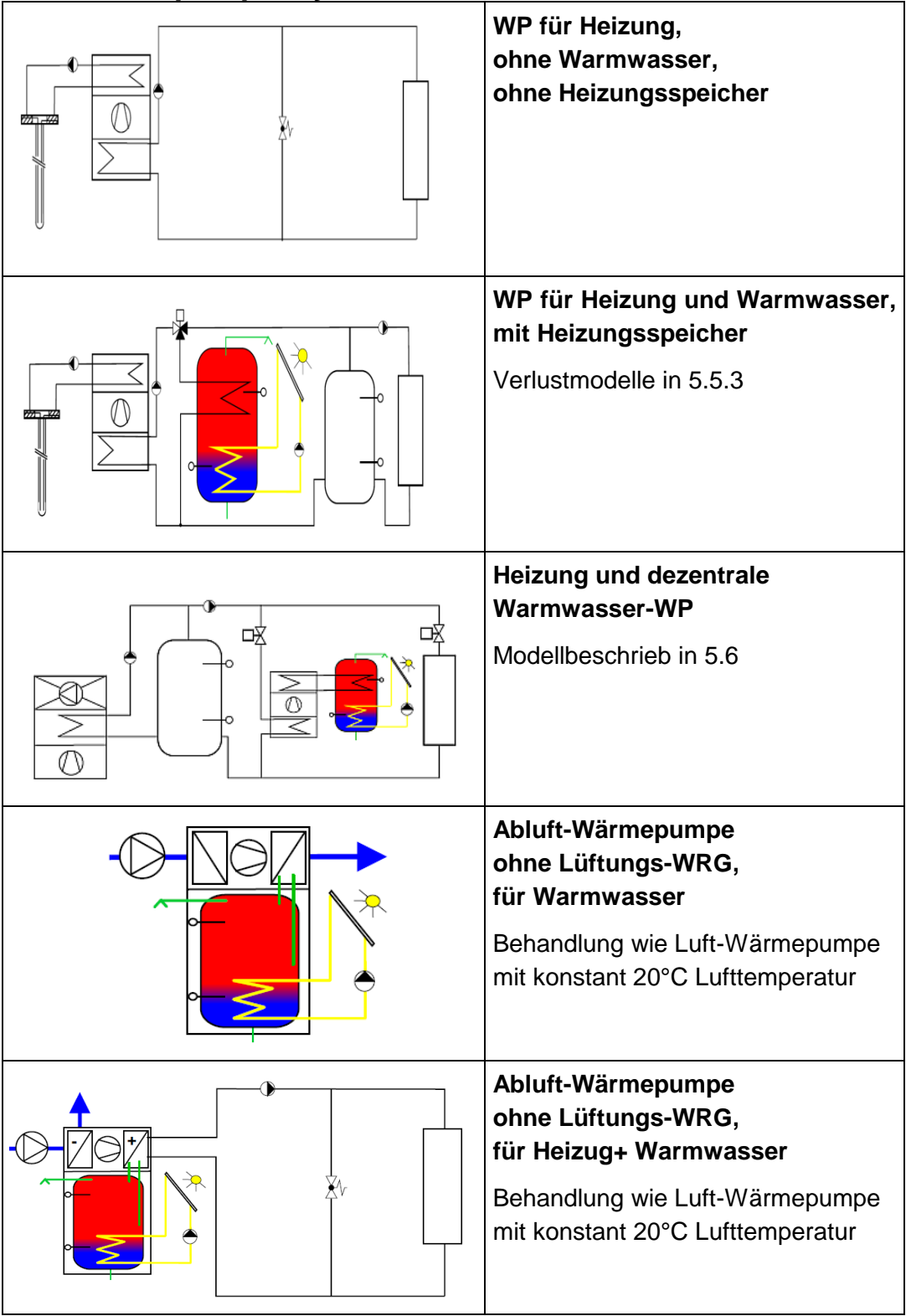

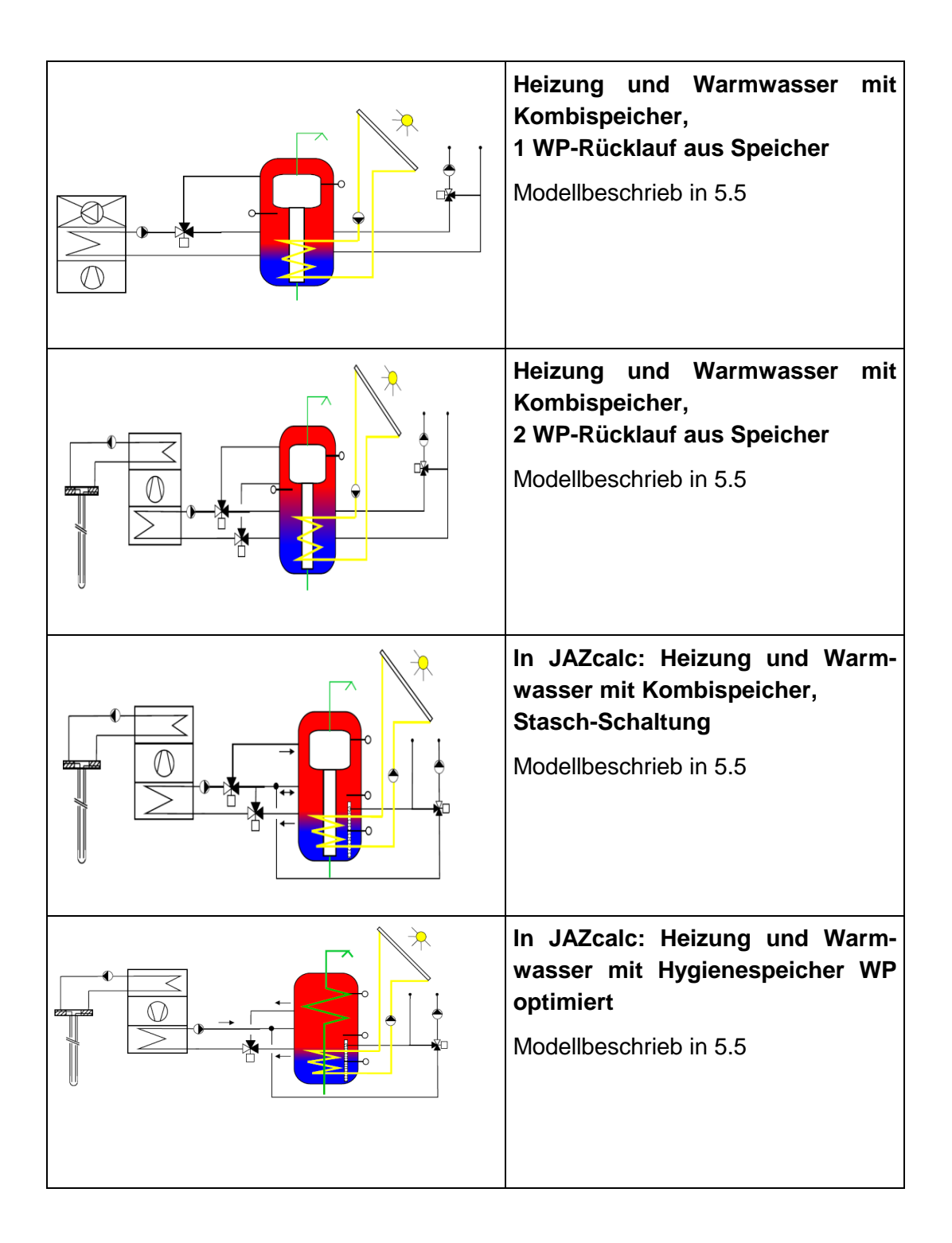

### <span id="page-16-0"></span>**5.2 Heizwärmeleistung und Heizwärmebedarf**

#### <span id="page-16-1"></span>**5.2.1 Bin-Methode gemäss SIA 384/3 Entwurf 25.10.11**

Die Bin-Methode geht von einem bekannten Heizwärmebedarf eines Gebäudes aus. Der Heizwärmebedarf wird aufgeteilt auf die für die jeweilige Meteostation vorkommenden Stundenwerte der Aussentemperaturen. Dabei wird zugrunde gelegt, dass die Transmissions- und Lüftungswärmeverluste linear mit der Temperaturdifferenz von Aussen- zu Raumtemperatur ansteigen.

Für jeden Temperatur-Bin wird sodann ein durchschnittlicher Wirkungsgrad oder COP ermittelt. Mit der Aufteilung des Heizwärmebedarfs auf die einzelnen Temperatur-Bins ist damit auch der Gewichtungsfaktor für die unterschiedlichen COPs gegeben, so dass daraus ein mittlerer COP und eine mittlere Arbeitszahl errechnet werden kann. Eine detaillierte Beschreibung der Bin-Methode ist im Anhang unter [8.1](#page-36-1) zu finden.

#### <span id="page-16-2"></span>**5.2.2 Heizwärmeleistung**

Die Heizwärmeleistung ist die Gesamtwärmeverlustleistung des Gebäudes. Für die Berechnungen wird folgender Verlauf der Heizwärmeleistung angenommen (cf. [Abb. 5-1\)](#page-16-3):

- Wenn die Aussentemperatur gleich oder grösser als die Raumtemperatur ist, ist die Heizwärmeleistung Null (0).
- Bei Norm-Aussentemperatur erreicht die Heizwärmeleistung ihr Maximum. Bei tieferen Aussentemperaturen als der Norm-Aussentemperatur bleibt sie konstant.
- Zwischen Raumtemperatur und Norm-Aussentemperatur nimmt die Heizwärmeleistung linear zu.

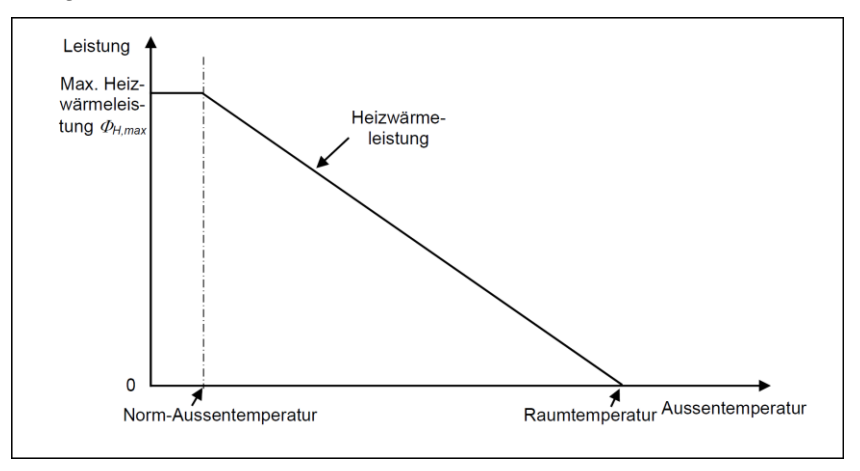

<span id="page-16-3"></span>*Abb. 5-1: Verlauf der Heizleistung in Abhängigkeit der Aussentemperatur*

Die Berechnung der Heizwärmeleistung aus den totalen Wärmeverlusten (Transmissions- und Lüftungsverluste) und den gewichteten Temperaturdifferenzen Innen-Aussen wird im Anhang unter [8.2](#page-36-2) erläutert.

### <span id="page-17-0"></span>**5.3 Vorlauftemperaturen der Wärmepumpen**

#### <span id="page-17-1"></span>**5.3.1 Vorlauftemperaturen bei Luft-Wasser-Wärmepumpen**

In JAZcalc ist eine aussentemperaturabhängigen Rücklauftemperatur - Regelung für die Wärmepumpe hinterlegt. Die Rücklauftemperatur der Wärmepumpe wird bei der Auslegungs-Aussentemperatur (im Beispiel in [Abb. 5-2](#page-17-3) bei Ta = -8°C) auf den eingegebenen Auslegungs-Wert gesetzt (im vorliegenden Beispiel auf 28°C). Bei einer Aussentemperatur von 20°C wird die Rücklauftemperatur 2°C höher gesetzt als die Raumtemperatur Ti auf dem Eingabeblatt (die im Beispiel in [Abb. 5-2](#page-17-3) bei 21°C liegt, womit die Rücklauftemperatur bei Ta = 20°C bei 23°C liegt). Diese beiden Punkte ergeben die Gerade für die Heizkurve der Rücklauftemperatur.

Die Vorlauftemperatur im Auslegungsfall wird aus dem Eingabeblatt (TVL) übernommen. (im Beispiel [Abb. 5-2](#page-17-3) 35°C). Für alle übrigen Aussentemperaturen wird, ausgehend von der aktuellen Heizleistung in diesem Bin gemäss Kapitel [5.10.4](#page-28-0) die Temperaturspreizung zwischen Vor- und Rücklauf der Wärmepumpe ermittelt und diese zur Rücklauftemperatur addiert. Dabei wird davon ausgegangen, dass die Temperaturspreizung zwischen Vor- und Rücklauf im Auslegungsfall auch der aktuellen Heizleistung der Wärmepumpe im Auslegungsfall entspricht.

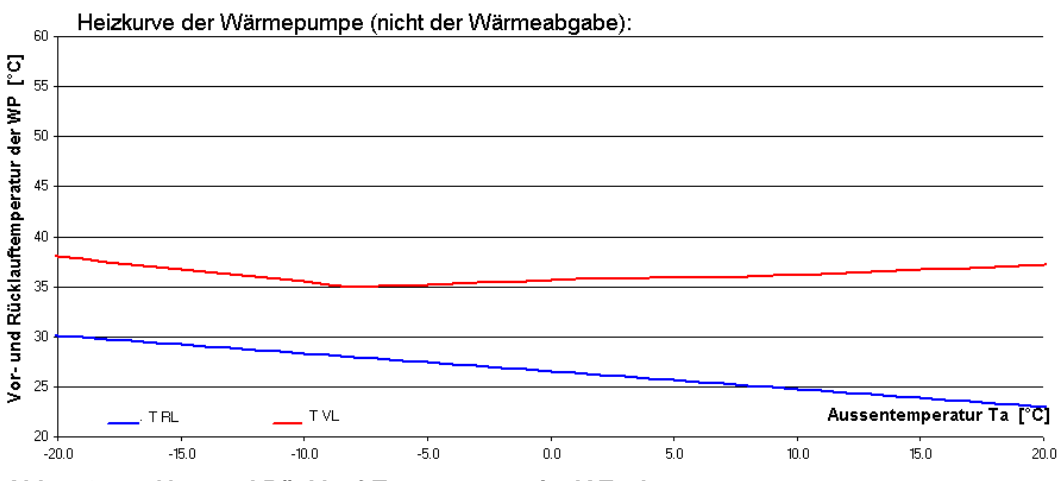

<span id="page-17-3"></span>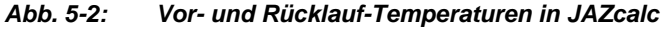

Eine allfällige Temperaturdifferenz zwischen Speicher und Vorlauftemperatur der Wärmeabgabe gemäss Eingabeblatt erhöht die Heizkurven der Wärmepumpe bei allen Bins um diesen Eingabewert (Parallelschiebung).

Bei der Wahl eines Kombispeichers wird die Vorlauftemperatur gemäss Kapitel [5.5.2](#page-19-2) zusätzlich erhöht.

### <span id="page-17-2"></span>**5.3.2 Vorlauftemperaturen bei Sole-Wasser-Wärmepumpen**

Die Heizkurven der Sole-Wasser-Wärmepumpen werden analog zu den Luft-Wasser-Wärmepumpen berechnet, wobei die Heizleistung unabhängig von der Aussentemperatur Ta als konstant angenommen wird.

#### <span id="page-18-0"></span>**5.4 Warmwasser**

#### <span id="page-18-1"></span>**5.4.1 Leistungsbedarf Warmwasser**

Der Warmwasserbedarf wird nach der Norm SIA 380/1 berechnet. Der dazu nötige, zusätzliche Leistungsbedarf berechnet sich aus

<span id="page-18-5"></span>
$$
\dot{Q}_{ww} = \frac{Q_{ww} \cdot EBF \cdot \eta_{Vert} \cdot 1000kJ/MJ}{8760h \cdot 3600s/h} \quad [kW]
$$

Diese Gleichung basiert auf einer Tagesbilanzüberlegung. Am "imaginären" Dimensionierungstag für die Raumheizung gemäss Norm SIA 384.201 (d.h. während 24 Stunden nur Transmissions- und Lüftungswärmeverluste, aber weder interne noch solare Gewinne) findet "nur" ein durchschnittlicher Warmwasserbezug statt. Dieser durchschnittliche Bezug (Qww) wird aufgrund des Warmwasserbedarfs gemäss Standardnutzung von SIA 380/1 [in MJ/m<sup>2</sup>] bestimmt (cf. Kapitel [8.3\)](#page-43-0). Für den so bestimmten Leistungszuschlag ist es nicht relevant, ob das Warmwasser permanent miterzeugt oder durch kurzzeitiges Umschalten von Heizung auf Wassererwärmung erzeugt wird. Die Tagesbilanz bleibt dieselbe.

#### <span id="page-18-2"></span>**5.4.2 Leistungsbedarf Warmwasser**

SIA 380/1 berücksichtigt keine Speicher- und Verteilverluste für Qww. Die Speicherverluste (Entropie-Verluste im Tauscher, Wärmeverluste im Speicher) werden summarisch in [Gl. 5.20](#page-25-2) berücksichtigt, die Verteilverluste vernachlässigt.

$$
\eta_{\text{Vert}} = 1 \tag{S. 5.2}
$$

#### <span id="page-18-3"></span>**5.4.3 Begleitheizbänder und Warmwasser-Zirkulation**

Die Verluste für die Warmwasser-Zirkulation werden in JAZcalc nicht automatisch berücksichtigt und müssen bei den Gebäudedaten eingetragen werden.

Begleitheizbänder werden als zusätzlicher Strombedarf wie folgt berechnet:

$$
Q_{HB} = 5W/m \cdot Länge 7000h/a \cdot \frac{1kW}{1000W}
$$
 [*kWh*] [60] [10] [11] [12] [13] [14] [15]

Der daraus resultierende Stromanteil für die Warmwasser-Aufbereitung berechnet sich daraus mit

$$
Q_{HB} = \frac{Q_{HB}}{\frac{Q_{ww} \cdot EBF}{3.6MJ/kWh} + Q_{HB}}
$$
GI. 5.4

#### <span id="page-18-4"></span>**5.4.4 Legionellenschaltungen**

Bei der Wahl einer täglichen Legionellenschaltung wird die Brauchwasser-Solltemperatur mit dem Zusatzheizstab auf 60°C gesetzt. Bei einer wöchentlichen Legionellenschaltung wird die mittlere Brauchwasser-Solltemperatur wöchentlich einmal auf 60°C gesetzt.

### <span id="page-19-0"></span>**5.5 Heizungs-Speichermodelle**

#### <span id="page-19-1"></span>**5.5.1 Grundsätzliche Überlegungen**

Heizungsspeicher werden bei Wärmepumpen-Anlagen sehr häufig und aus unterschiedlichen Gründen eingesetzt. Bei Luft-Wasser-Wärmepumpenanlagen in Kombination mit dem Thermostatventileinsatz sind sie teilweise wegen der Abtauung zwingend erforderlich. Kombispeicher werden zur solaren Heizungsunterstützung gerne eingesetzt. In den meisten Fällen ist der Einsatz von Heizungsspeichern aber eine einfache Möglichkeit, sich nicht um die hydraulische Einstellung einer Anlage kümmern zu müssen. Die oft gehörten Argumente von weniger taktenden Anlagen und längeren Anlagenlaufzeiten wurden zwischenzeitlich in der FAWA-Studie des BFE [\[7\]](#page-35-3) an einer grossen Anzahl von gebauten Anlagen widerlegt. Heizungsspeicher führen aber generell zu grösseren Verlusten von Wärmepumpen-Anlagen und damit zu einer Verschlechterung der Jahresarbeitszahl. Diese Effekte sind bei den aktuellen Prüfstands-Normen [\[2\]](#page-35-4) für Wärmepumpen nicht berücksichtigt, da Prüfstände die erzeugte Wärmemenge immer zu 100% direkt abnehmen und den Verbrauchern zuschreiben. Eine mindestens grobe Abschätzung dieser Effekte scheint somit zwingend erforderlich. In Ermangelung von Modellen und Normen zu dieser Thematik wurden in JAZcalc eigene Modelle entwickelt und integriert. Eine wissenschaftliche Hinterfragung der Modelle wird ausdrücklich begrüsst.

#### <span id="page-19-2"></span>**5.5.2 Kombispeicher**

Kombispeicher sind Heizungsspeicher mit integriertem Warmwasser-Speicher. Die Brauchwasser-Erwärmung erfolgt indirekt über das Heizungswasser, das dann im Kombispeicher das Brauchwarmwasser erwärmt. Bei einer schlechten Lösung wird dabei nicht nur das Brauchwarmwasser, sondern auch der Heizungsspeicher mehrheitlich auf die Brauchwasser-Temperatur erwärmt, wodurch die Wärmepumpe bei der Erwärmung des Heizungswassers auf einem zu hohen Temperaturniveau arbeitet und eine schlechte Arbeitszahl resultiert:

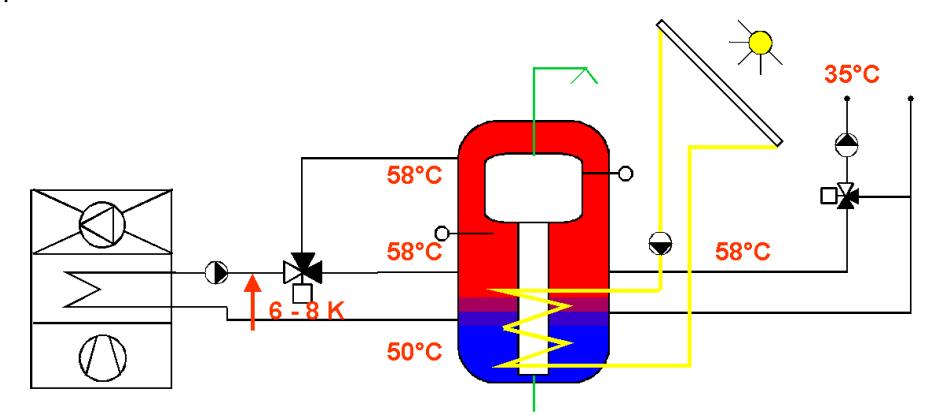

*Abb. 5-3: Temperaturen bei der Warmwasserladung in einem Kombispeicher mit 1 Wärmepumpen-Rücklauf aus dem Speicher*

JAZcalc berücksichtigt diesen Effekt durch ein Erhöhung der mittleren Kondensationstemperatur in der Wärmepumpe. Dieser Kombispeicher-Zuschlag T<sub>Komb</sub> wurde wie folgt festgesetzt:

$$
T_{komb} = (T_{ww} - T_{VL}) \cdot f_{komb} \quad [K]
$$

Der Kombispeicher-Zuschlagsfaktor f<sub>Komb</sub> ist von der Art des Kombispeichers abhängig:

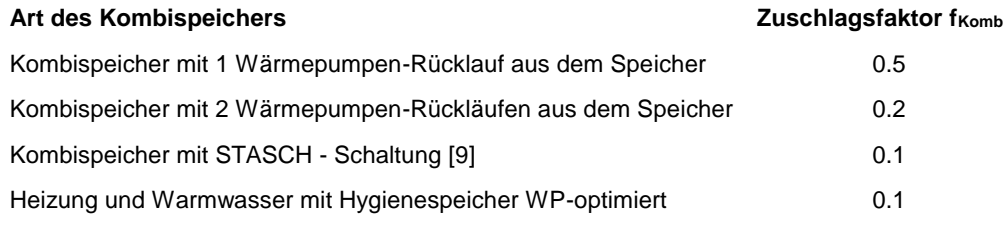

#### <span id="page-20-0"></span>**5.5.3 Heizungs-Speicherverluste**

Der in [5.5.2](#page-19-2) beschriebene Effekt ist nicht die einzige Ursache für eine Verschlechterung der Arbeitszahl. Ein Speicher verursacht auch thermische Verluste an der Oberfläche und den Anschlüssen und es gibt eine ständige Abkühlung (Wärmeleitung) vom warmen Teil des Speichers (oben) und dem kalten Teil des Speichers (unten) an den Speicherwänden und an der Schichtgrenze des Wassers im Speicher. Je grösser der Speicher und je höher die Speichertemperatur, umso grösser ist dieser Verlust. Diese Effekte werden gemäss Kapitel [5.7](#page-22-0) berücksichtigt:

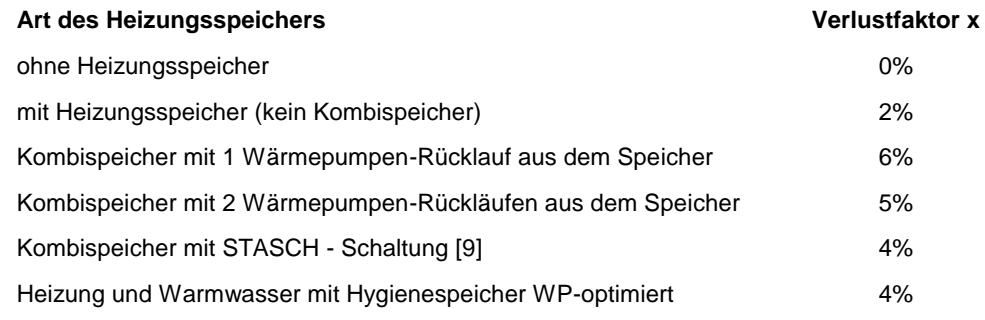

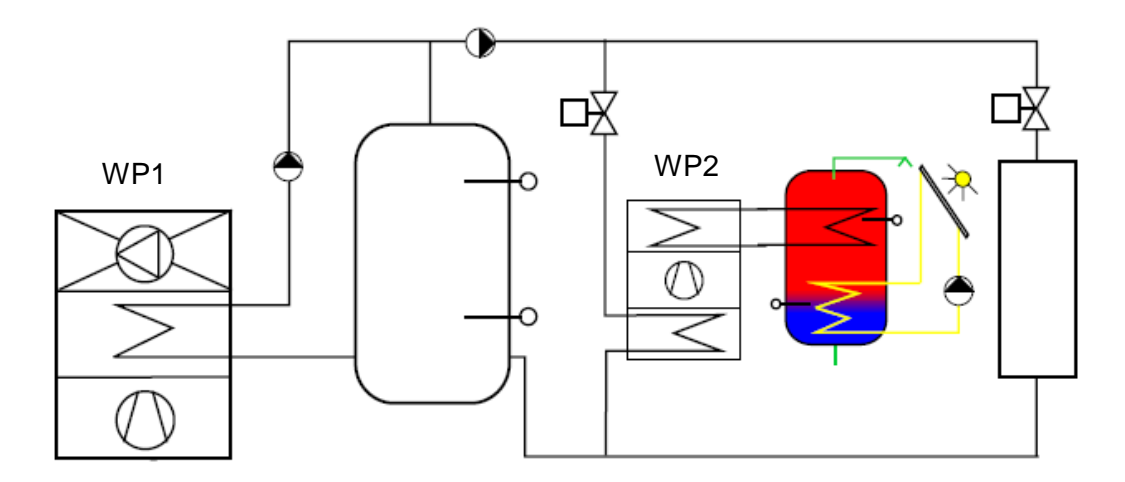

### <span id="page-21-0"></span>**5.6 Dezentrale Warmwasser - Wärmepumpe**

Bei einer zentralen Wärmeerzeugung für die Heizung und einer dezentralen Wärmepumpe für das Warmwasser, die das Heizungswasser als Wärmequelle nutzt, ist der COPww wie folgt zu berechnen:

$$
COP_{ww} = \frac{Q_{ww}}{Pe_1 + Pe_2 + P_{pumpel} + P_{pumpel}}
$$
 Gl. 5.6

Beim Strombedarf ist die Stromaufnahme des Kompressors der Heizungswärmepumpe WP1 (anteilmässig) und des Kompressors der Warmwasser-Wärmepumpe WP2 zusammenzuzählen und zum Strombedarf der Umwälzpumpen zu addieren. Der Strombedarf der beiden Umwälzpumpen wird in JAZcalc mit einem 10%-Zuschlag zum Strombedarf der Kompressoren abgeschätzt. Damit ergibt sich für die Warmwasser-Produktion der folgende COPww:

$$
COP_{ww} = \frac{COP_h \cdot COP_2}{COP_h + COP_2 - 1} \cdot 0.9
$$
 Gl. 5.7

Als COP<sup>h</sup> wird der mittlere COP der Heizung während der Heizperiode eingesetzt.

### <span id="page-22-0"></span>**5.7 Verluste**

#### <span id="page-22-1"></span>**5.7.1 Verluste Wärmeerzeugung**

Für die Verluste der Wärmeerzeugung (Verschlechterung der Arbeitszahl) gilt zur Zeit der folgende Ansatz:

$$
\eta_{w} = 1 - \sum x \quad \text{und} \quad \eta_{h} = 1 - \sum x \quad \text{Gl. 5.8}
$$

Die errechnete Arbeitszahl wird mit obiger Wirkungsgrad multipliziert.

Generell werden die folgenden Verluste immer berücksichtigt

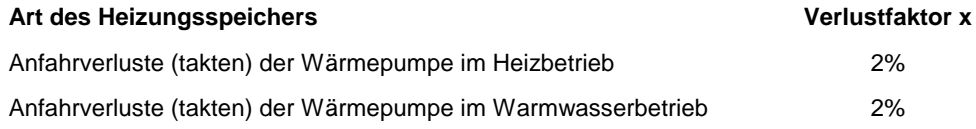

Als Eingabegrösse werden die Verteilverluste für Heizung und Warmwasser (inkl. Warmwasserzirkulation) berücksichtigt. Dies Eingabegrössen erhöhen den Wärmebedarf für die Heizung und die Warmwasser-Erzeugung.

Bei einer Elektro-Zusatzheizung kann es bei ungünstiger Regelung der Zuschaltung des Heizstabes vorkommen, dass der Heizstab parallel zur Wärmepumpe läuft. Für Elektro-Zusatzheizungen werden zusätzlich die folgenden Verlustfaktoren eingerechnet

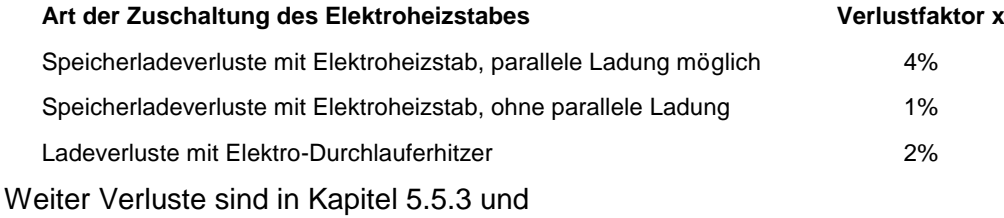

#### <span id="page-22-2"></span>**5.7.2 Verluste Warmwassererzeugung**

Wird eine elektrische Zusatzheizung bei der Brauchwarmwasser-Erzeugung angewählt, so werden je nach Art der Regelung des Heizstabes die folgenden Verlustfaktoren berücksichtigt:

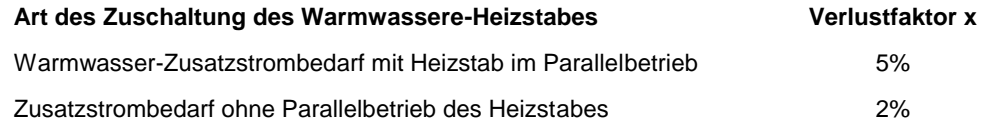

### <span id="page-23-0"></span>**5.8 Definition der Arbeitszahlen JAZ**

#### <span id="page-23-1"></span>**5.8.1 Berechnung der JAZ in JAZcalc**

In JAZcalc wird, entsprechend den Definitionen von MINERGIE, die Jahresarbeitszahl JAZ immer ohne Elektro-Heizstäbe und ohne Hilfsenergien gerechnet. Die rein informative JAZ Heizung und Warmwasser wird daraus so berechnet:

$$
JAZ_{h+ww} = \frac{\frac{W_h}{W_{ww}} \varepsilon_h + \varepsilon_w}{\frac{W_h}{W_{ww}} \frac{\varepsilon_h}{JAZ_h} + \frac{\varepsilon_w}{JAZ_{ww}}}
$$
 Gl. 5.9

#### <span id="page-23-2"></span>**5.8.2 Berechnung der JAZ in JAZcalc (ohne Solaranlage)**

In JAZcalc wird die elektrische Zusatzheizung (nicht aber die fossile Zusatzheizung) grundsätzlich in die Berechnung der JAZ einbezogen.

$$
JAZ_{Heizung} = \frac{1 - \varepsilon_{sol,h}}{\frac{\varepsilon_h}{JAZ_h} + \varepsilon_{zus,h}}
$$
 Gl. 5.10

$$
JAZ_{warmwasser} = \frac{1 - \varepsilon_{sol,w}}{\frac{\varepsilon_w}{JAZ_{ww}} + \varepsilon_{zusw}}
$$
 Gl. 5.11

Die Gesamt-Arbeitszahl mit elektrischer Zusatzheizung wird wie folgt berechnet:

$$
JAZ_{Gesami} = \frac{\frac{W_h}{W_{ww}} \left(1 - \varepsilon_{sol,h}\right) + 1 - \varepsilon_{sol,w}}{\frac{W_h}{W_{ww}} \left(\frac{\varepsilon_h}{JAZ_h} + \varepsilon_{zus,h}\right) + \frac{\varepsilon_w}{JAZ_{ww}} + \varepsilon_{zus,w}}
$$
 Gl. 5.12

Bei fossil-bivalenten Anlagen wird die Gesamt-Arbeitszahl wie folgt berechnet:

$$
JAZ_{Gesamt} = \frac{\frac{W_h}{W_{ww}} \varepsilon_h + \varepsilon_w}{\frac{W_h}{W_{ww}} \frac{\varepsilon_h}{JAZ_h} + \frac{\varepsilon_w}{JAZ_{ww}} + \varepsilon_{zus,w}}
$$
 Gl. 5.13

#### <span id="page-23-3"></span>**5.8.3 Berechnung der JAZ in JAZcalc (mit Solaranlage)**

In JAZcalc ist zusätzlich eine JAZ unter Berücksichtigung der Solaranlage zu finden:

$$
JAZ_{Heizung} = \frac{1}{\frac{\varepsilon_h}{JAZ_h} + \varepsilon_{zush}}
$$
 Gl. 5.14

$$
JAZ_{warmwasser} = \frac{1}{\frac{\varepsilon_w}{JAZ_{ww}} + \varepsilon_{zus,w}}
$$
 Gl. 5.15

Rechenmodell\_JAZcalc\_V8\_20180727.doc 24

### <span id="page-24-0"></span>**5.9 Modell für die Erdsonden-Wärmepumpen**

#### <span id="page-24-1"></span>**5.9.1 Erdsonden Quellentemperatur**

Die Auslegungs-Quellentemperatur T<sup>q</sup> bei einer Erdwärmesonden-Wärmepumpe hängt von verschiedenen Faktoren ab, wobei nicht alle Faktoren die gleiche Bedeutung haben. Zur Abschätzung wurden mit dem Programm EWS [\[13\]](#page-35-6) Parameter-Variationen durchgeführt. Als Erdreich wurde der für das schweizerische Molassebecken typische Wert von  $\lambda_{\text{Erde}} = 2.5 \text{ W/mK}$  angenommen. Als grobe Abschätzung wurde daraus für das Programm JAZcalc die folgende Beziehung

entwickelt, die auch in den Normen-Entwurf SIA 384/3 [1] übernommen wurde:  
\n
$$
T_q [K] \approx 283.15K - \left(0.055K \cdot m/W + \frac{Lautzeit}{100h} \cdot 0.006K \cdot m/W\right) \cdot \frac{\dot{Q}_{B0/W35} \cdot 1000 W/kW}{Sondenling e[m]} \cdot \frac{(COP_{B0/W35} - 1)}{COP_{B0/W35}} \quad \text{Gl. 5.16}
$$

Die Laufzeit der Wärmepumpe kann mit folgender Gleichung abgeschätzt werden:

\n
$$
\text{Laufzeit } [h] \approx \frac{(Q_h + Q_{ww}) \cdot EBF}{3.6 \, \text{MJ} / \text{kWh} \cdot \dot{Q}_{B0/W35}[\text{kW}]}
$$
\n

\n\n $\text{GI. 5.17}$ \n

Solange in JAZcalc keine Eingabe zur Auslegungs-Sondentemperatur erfolgt, werden diese Formeln verwendet. Bei grösseren Anlagen und speziellen Randbedingungen wird allerdings dringend empfohlen, eine separate Berechnung mit dem Programm EWS [\[13\]](#page-35-6) durchzuführen und die Auslegungs-Sondentemperatur direkt einzugeben.

Laut SIA werden in der Schweiz Sonden so ausgelegt, dass sie nach 50 Jahren eine durchschnittliche Mittel-Temperatur (Ein-Austritt) von -1,5°C NICHT unterschreiten. Bei Delta T Ein-Austritt von 3K (+/- 1,5K) ergibt sich eine die Sondenaustrittstemperatur von 0°C und eine Sondeneintrittstemperatur von -3°C. Die Sondenaustrittstemperatur von 0°C entspricht der Sondenauslegungstemperatur im JAZcalc.

=> Die Sondenauslegungstemperatur entspricht dem tiefster Jahreswert nach 50 Jahren, der am Sondenaustritt der Wärmepumpe zur Verfügung steht.

Da die Sole-Temperatur einer Erdwärmesonden-Wärmepumpenanlage im Jahresverlauf schwankt, wird in JAZcalc im Jahresmittel mit einer um 2K höheren Temperatur gerechnet als der Auslegungs-Quellentemperatur Tq. Als Eingabewert ist also immer der tiefste Wert im Jahresverlauf einzugeben, die Jahreszeitenkorrektur erfolgt in JAZcalc automatisch.

Rechengang:

50 Jahres Eintritt-Austritt Mittelwert -1,5°C

Delta T Eintritt-Austritt 3°C (vom Mittelwert +/-1,5°C) => Sondenaustritt 0°C => entspricht tiefster Sondenauslegungstemperatur

```
=> Sondeneintritt -3°C
```
#### <span id="page-25-0"></span>**5.9.2 Berechnung des COP mit konstantem Gütegrad**

Der Einfluss der Quellentemperatur T<sub>q</sub> und der Vorlauftemperatur T<sub>vorl</sub> auf den COP wird mit dem folgenden Carnot-Ansatz berücksichtigt (konstanter Gütegrad):

<span id="page-25-3"></span>
$$
COP_{\text{eff}} = COP_{\text{Ref}} \cdot \frac{T_{\text{Vorl,eff}}}{T_{\text{Vorl,eff}} - T_{q,\text{eff}}} \cdot \frac{T_{\text{Vorl,Ref}} - T_{q,\text{Ref}}}{T_{\text{Vorl,Ref}}} \tag{S1.5.18}
$$

In [Gl. 5.18](#page-25-3) ist die Vorlauftemperatur  $T_{\text{Vori}}$  in [K] anzugeben.

#### <span id="page-25-1"></span>**5.9.3 Quellen- und Sondenpumpen**

In den COP-Prüfstandsmessungen ist der Energieaufwand für die Überwindung des Druckabfalls im Kondensator und im Verdampfer bereits berücksichtigt, nicht aber der Energieaufwand zur Überwindung des Druckabfalls in einer Erdwärmesonde und im Sondenverteiler oder zur Wasserförderung in einer Grundwasser-Wärmepumpenanlage. Dieser Energieaufwand muss für die Berechnung einer Jahresarbeitszahl mitberücksichtigt werden.

Die Praxiserfahrung zeigt, dass der Energieaufwand zur Überwindung des Druckabfalls im Verdampfer ca. 4% der Energieaufnahme der Wärmepumpe (ohne Umwälzpumpen) ausmacht. Unter Berücksichtigung der übrigen Verluste (Speicherverluste, Anfahrverluste etc. mit dem Wirkungsgrad  $\Box$ n nach Kapitel [5.6\)](#page-21-0) wird deshalb die Arbeitszahl aus dem COP<sub>eff.h</sub> im Heizbetrieb, der Heizleis- $\frac{1}{2}$ tung der Wärmepumpe  $\frac{Q_{WP}}{W}$  und der Stromaufnahmeleistung der Sondenpumpe (oder Grundwasserpumpe) wie folgt berechnet:

$$
JAZ_h = \frac{\eta_h}{\frac{1}{COP_h} + \frac{P_{p_{\text{unpe}}} - 0.04 \cdot \frac{\dot{Q}_{\text{WP}}}{COP_h}}{\dot{Q}_{\text{WP}}}}
$$
GI. 5.19

Für die Warmwasserproduktion gilt analog

<span id="page-25-2"></span>
$$
JAZ_{ww} = \frac{\eta_w}{\frac{1}{COP_{ww}} + \frac{P_{pump}}{\dot{Q}_{wp}} - 0.04 \cdot \frac{\dot{Q}_{wp}}{\dot{COP}_{ww}}}}
$$
GI. 5.20

### <span id="page-26-0"></span>**5.10 Modelle für die Luft-Wasser Wärmepumpen**

#### <span id="page-26-1"></span>**5.10.1 Umrechnung mit konstantem Gütegrad**

Die COP werden entweder linear interpoliert oder mit konstantem Gütegrad berechnet. Die COP - Umrechnungen für die realen Betriebspunkte aus den Norm-Messpunkten bei konstantem Gütegrad erfolgt prinzipiell mit dem Carnot-Ansatz:

$$
COP_{\text{eff}} = COP_{\text{Ref}} \cdot \frac{T_{\text{Vorl,eff}}}{T_{\text{Vorl,eff}} - T_{\text{q,eff}}} \cdot \frac{T_{\text{Vorl,Ref}} - T_{\text{q,Ref}}}{T_{\text{Vorl,Ref}}} \hspace{2cm}GI.~5.21
$$

COP<sub>eff</sub> effektive Leistungszahl bei Betriebsbedingungen

COPRef Leistungszahl für Referenzbedingungen (Prüfstandswerte)

- T<sub>Vorl, eff</sub> effektiver Vorlauftemperatur am Kondensatoraustritt
- T<sub>Vorl,Ref</sub> Vorlauftemperatur bei Normbedingungen
- $T<sub>a.eff</sub>$  effektive Quellentemperatur am Verdampfereintritt
- Tq,Ref Quellentemperatur bei Normbedingungen

#### <span id="page-26-2"></span>**5.10.2 Für Luft-Wasser WP benötigte Messpunkte**

Für die Extrapolation und Interpolation der Betriebspunkte einer Luft-Wasser WP werden folgende Norm-Messpunkte benötigt:

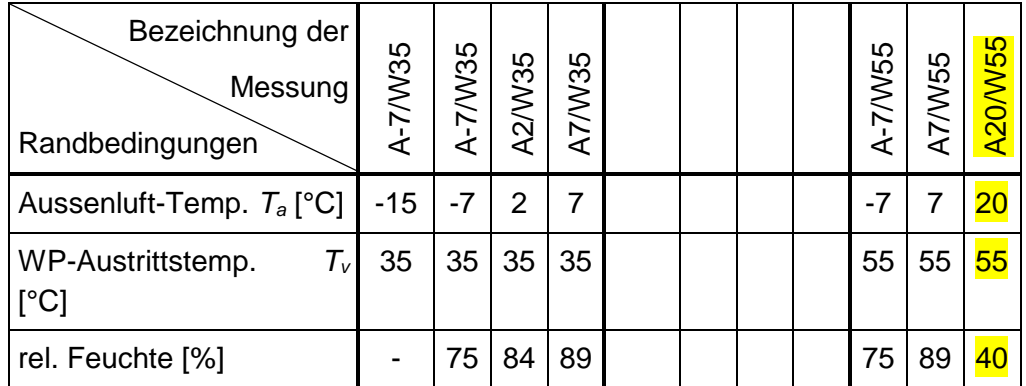

*Tabelle 5-1: Betriebspunkte der Prüfmessungen an Luft/Wasser-Wärmepumpen gemäss aktueller Norm EN 14511, die für die Berechnungen in JAZcalc notwendig sind*

Der in der Tabelle gelb markierte Prüfpunkt fällt gemäss dem aktuellsten Prüfungsreglement Weg. Sollen jedoch Arbeitspunkte bei höheren Aussentemperaturen z.B. für Warmwassererzeugung zuverlässig ermittelt werden können, ist es **zwingend**, dass dieser **Messpunkt für Tv = 55 °C verfügbar** ist. Wird dieser Messpunkt nicht eingegeben (Null gesetzt), so werden für den Messpunkt A20/W55 die Werte von A7/W55 eingesetzt, was zu einer nicht realistischen Verschlechterung der Arbeitszahl führt.

#### <span id="page-27-0"></span>**5.10.3 Ermittlung der fehlenden Stützpunkte**

Um zwei Referenzkennlinien (Tv = 55°C und Tv = 35°C) mit identischen Stützwerten der Aussentemperatur zu erhalten müssen die fehlenden Messpunkte ergänzt und für Extremwerte extrapoliert werden (Tquelle < 15°C und Tquelle > 20°C)

Die fehlenden Stützwerte für COP und Heizleistung werden wie folgt ermittelt.

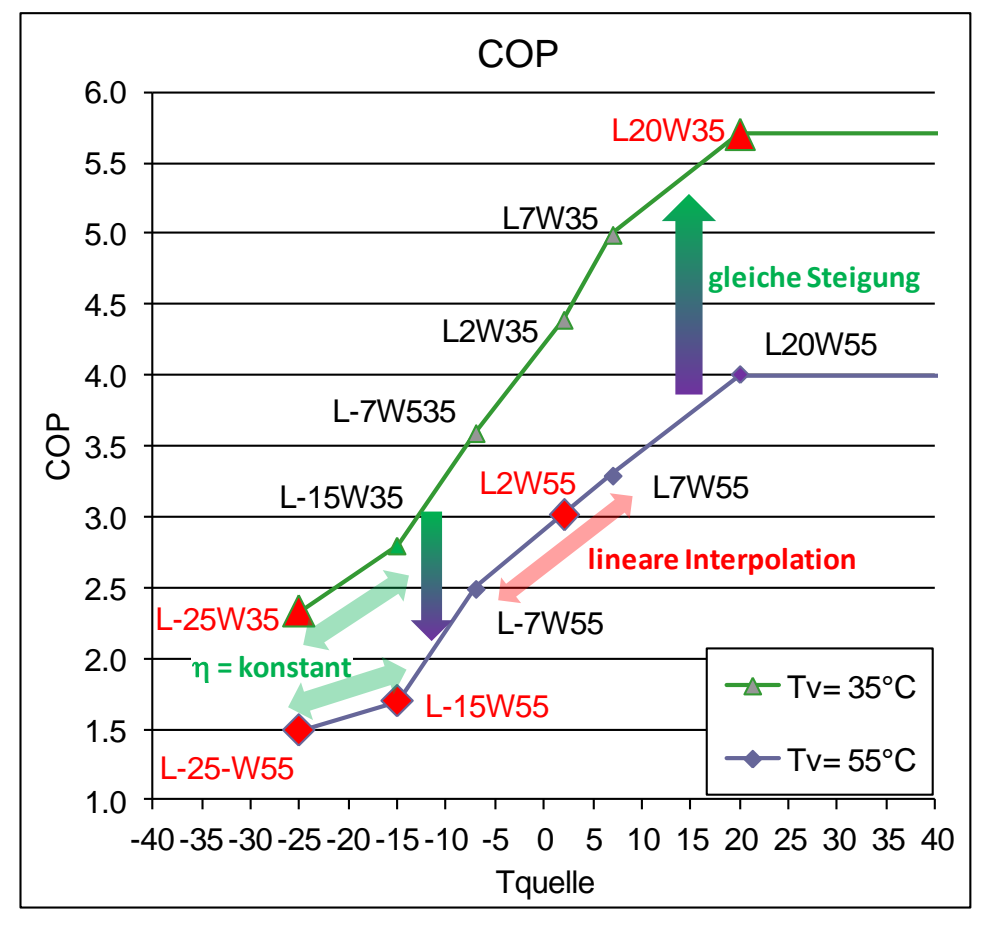

*Abb. 5-4: Ermittlung der fehlenden Stützpunkte am Beispiel des COP*

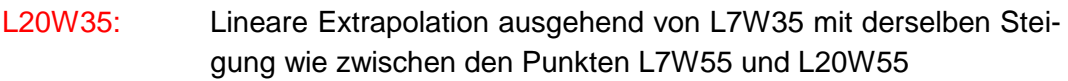

- L2W55: Lineare Interpolation zwischen den Punkten L-7W55 und L7W55
- L-15W55: Lineare Extrapolation ausgehend von L-7W55 mit derselben Steigung wie zwischen den Punkten L-7W35 und L-15W35
- L-25W35: COP Berechnet über konstanten Gütegrad wie Punkt L-15W35 Heizleistung linear extrapoliert über Punkte L-7W35 und L-15W35
- L-25W55: Berechnet über konstanten Gütegrad wie Punkt L-15W55 Heizleistung linear extrapoliert über Punkte L-7W55 und L-15W55
- Tquelle > 20°C COP und Heizleistung konstant wie L20W55 und L20W35

#### <span id="page-28-0"></span>**5.10.4 Berechnung des konkreten Betriebspunkts der Anlage**

Der konkrete Betriebspunkt für eine bestimmte Vorlauf- und Quellentemperatur wird mittels linearer Interpolation/Extrapolation berechnet.

Hierzu werden für den Betriebspunkt die passenden vier Stützwerte ermittelt.

Ausgehend von den Stützwerten, werden für die vorgegebenen Vorlauftemperaturen (z.B. 55 und 35°C) Hilfswerte für COP und Heizleistung für die Quellentemperatur des gesuchten Betriebspunktes durch lineare Interpolation/Extrapolation ermittelt.

Ausgehend von den Hilfswerten wird dann der Betriebspunkt für die entsprechende Vorlauftemperatur berechnet. Dies geschieht für den COP und die Heizleistung auf unterschiedliche Weise:

- $COP:$   $\rightarrow$  Berechnung des Gütegrades der Hilfswerte
	- $\rightarrow$  Lineare Interpolation/Extrapolation des Gütegrades im **Betriebspunkt**
	- $\rightarrow$  Berechnung des COP anhand des Gütegrades im Betriebspunkt.

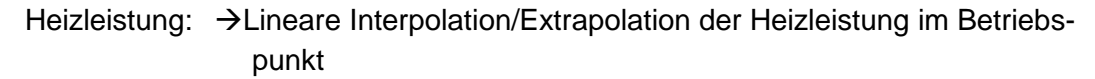

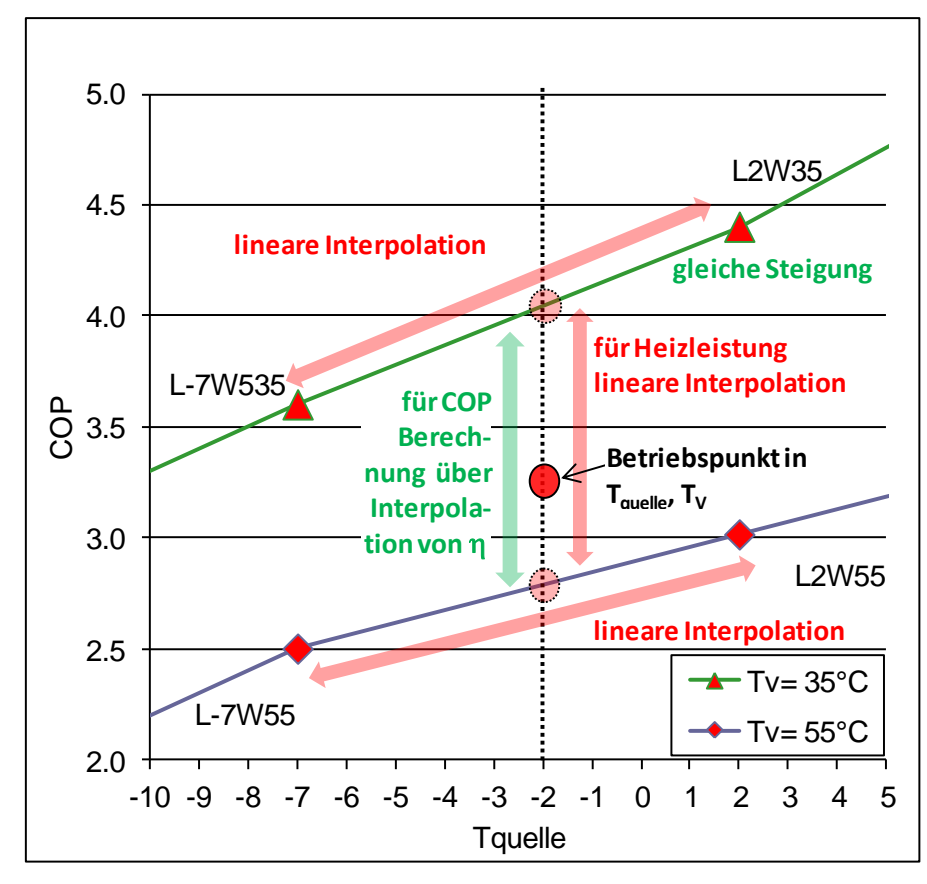

*Abb. 5-5: Schematische Darstellung der Interpolation für die Ermittlung eines konkreten Betriebspunktes.*

#### <span id="page-29-0"></span>**5.10.5 Betriebspunkte für individuelle WP-Kennlinien im Blatt Spez**

Im Arbeitsblatt "Spez" können individuelle WP-Kennlinien für Spezialwärmepumpen eingegeben werden.

Die Interpolation/Extrapolation der eingegebenen Stützwerte auf den konkreten Betriebspunkt erfolgt in analoger Weise, wie im Anhang unter **Fehler! Verweisquelle konnte nicht gefunden werden.** beschrieben.

Folgende Bedingungen müssen erfüllt sein, damit die Ermittlung des Betriebspunktes mit vernünftiger Genauigkeit erfolgen kann.

- Es müssen **zwei** Kennlinien mit unterschiedlichen Vorlauftemperaturen Tv eingegeben werden.
- Die Kennlinien müssen mindestes jeweils **zwei** Stützwerte mit **unterschiedlichen** Quellentemperaturen aufweisen.
- → Die Quellentemperaturen der Stützwerte sollten etwa den Bereich umfassen in dem sich die Quellentemperatur in der Berechnung bewegt. (z.B. für eine Luft/Wasser WP von -15 bis 20°C)

### <span id="page-30-0"></span>**5.11 Hilfsenergie-Modelle bei Eingaben auf Blatt "Spez"**

Kleinwärmepumpen werden heute auf Prüfständen nach der Norm EN 14511 geprüft. Diese Prüfnorm definiert auch den COP (Verhältnis von Wärmeabgabe zu Stromaufnahme der Wärmepumpe). Gemäss der EN 14511 gehört auch der Strombedarf der Verdampferpumpe und der Kondensatorpumpe zur Überwindung des Druckverlustes im Verdampfer und Kondensator zur Stromaufnahme der Wärmepumpe. Bei Grosswärmepumpen ist es aber üblich, dass die Leistungszahl (Verhältnis der Wärmeabgabe des Kondensators zur Stromaufnahme des Kompressors) als COP bezeichnet wird. Auf dem Blatt "Spez" muss deshalb deklariert werden, ob der angegebenen COP gemäss EN 14511 den Strombedarf der Kondensator- und Verdampferpumpe schon enthält, oder ob dieser noch dazugezählt werden muss:

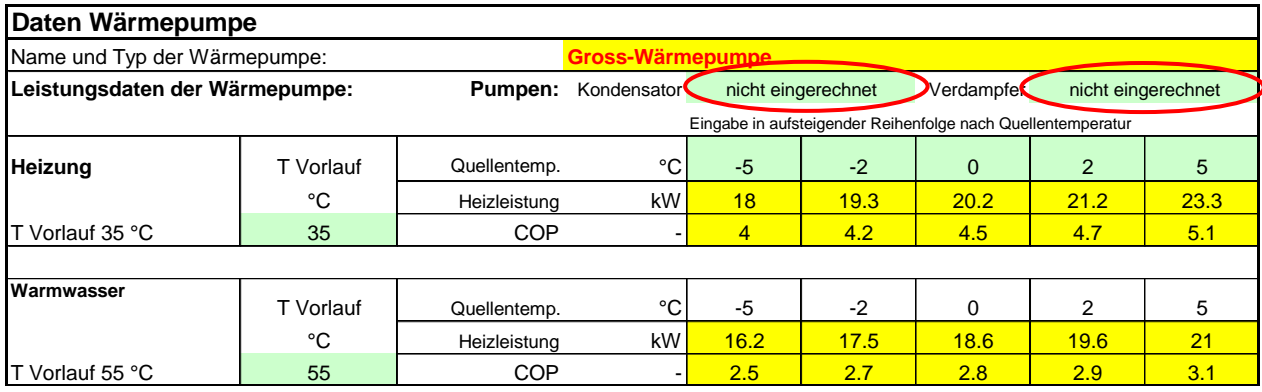

Wird angegeben, dass die Kondensator- und die Verdampferpumpe bereits im COP enthalten sind, so ist einzig noch die Quellenpumpe (oder der Lüftungsventilator) zu deklarieren. Bei Luft-Wasser-Wärmepumpen ist es denkbar, dass zwischen dem Ventilator und der Wärmepumpe ein Zwischenkreislauf besteht. In diesem Fall ist der Ventilator als Quellenpumpe und die Zwischenkreislaufpumpe als Verdampferpumpe zu deklarieren. Das gleiche gilt analog für Wasser-Wasser-Wärmepumpen mit Zwischenkreislauf:

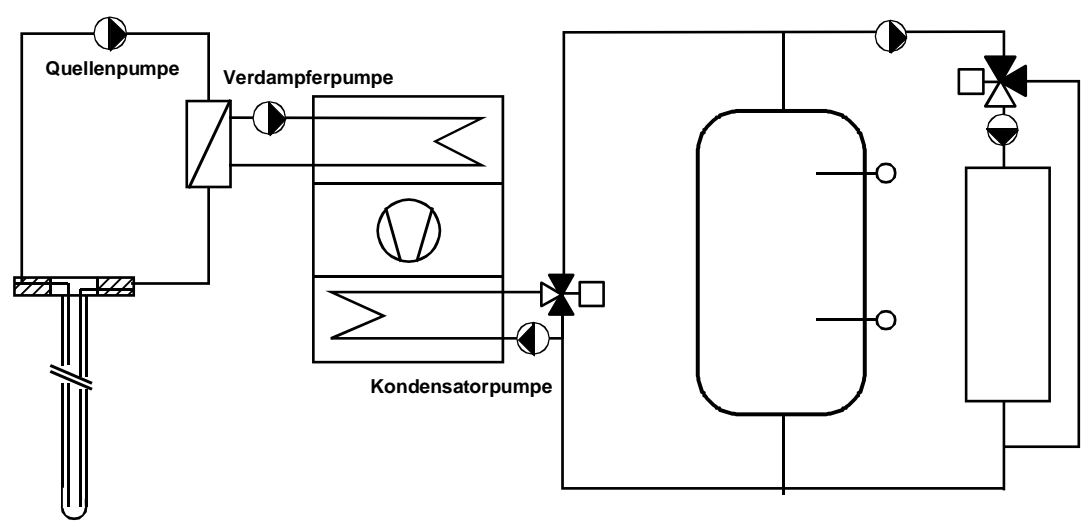

Die Stromaufnahmeleistung der Hilfspumpen ist auf den Zellen J32, J41 und J49 zu deklarieren, Druckabfall und Durchsatz dienen dabei einzig als Plausibilisierung der deklarierten Stromaufnahmeleistung. Die Stromaufnahmeleistung bezieht sich dabei immer auf den Vollast-Betriebszustand.

Die Stromaufnahme der Hilfspumpen wird dann über die Vollast-Betriebsstunden der Pumpen berechnet. Als Grundlage für diese Betriebsstunden dient die Vollast-Stunden der Wärmepumpe, die mit folgender Formel abgeschätzt wird:

$$
Vollast - h = \frac{(Q_h + Q_{ww}) \cdot 1.1 \cdot EBF}{3.6 \cdot \dot{Q}_{WP}}
$$
 Gl. 5.22

#### <span id="page-31-0"></span>**5.11.1 Quellenpumpe**

Je nach Regelungsart der Quellenpumpe und der Wärmepumpe werden die folgenden Vollast-Betriebsstunden der Quellenpumpen verwendet:

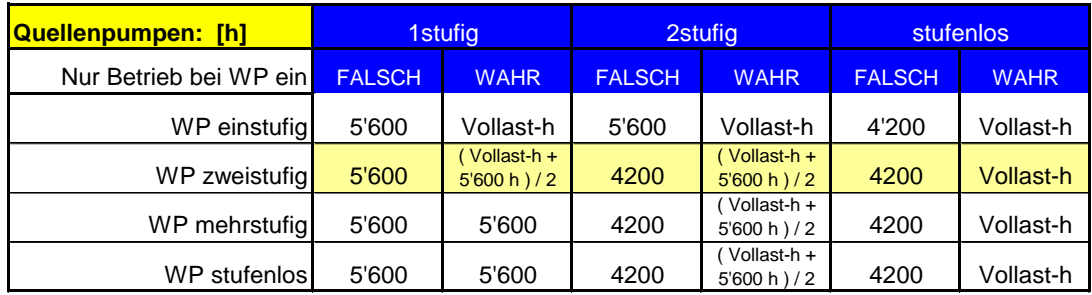

Für das Beispiel von 1'752 Vollast-h der Wärmepumpe wird also mit folgender Laufzeit-Tabelle der Quellenpumpe gerechnet (Beispiel):

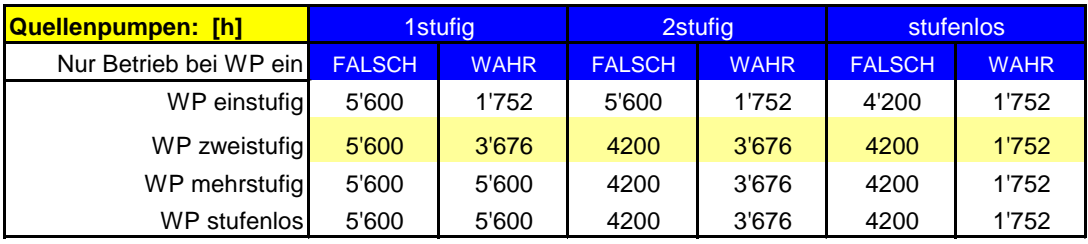

#### <span id="page-32-0"></span>**5.11.2 Verdampferpumpe**

Je nach Regelungsart der Verdampferpumpe und der Wärmepumpe werden die folgenden Vollast-Betriebsstunden der Verdampferpumpe verwendet:

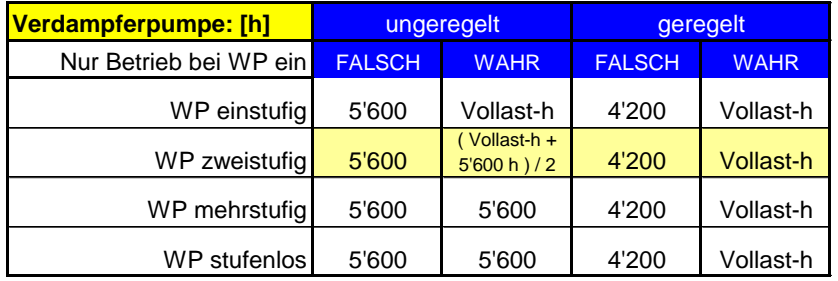

Für das Beispiel von 1'752 Vollast-h der Wärmepumpe wird also mit folgender Laufzeit-Tabelle der Verdampferpumpe gerechnet (Beispiel):

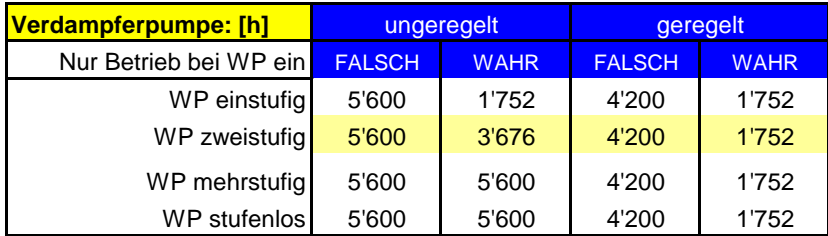

#### <span id="page-32-1"></span>**5.11.3 Kondensatorpumpe**

Je nach Regelungsart der Kondensatorpumpe und der Wärmepumpe werden die folgenden Vollast-Betriebsstunden der Kondensatorpumpe verwendet:

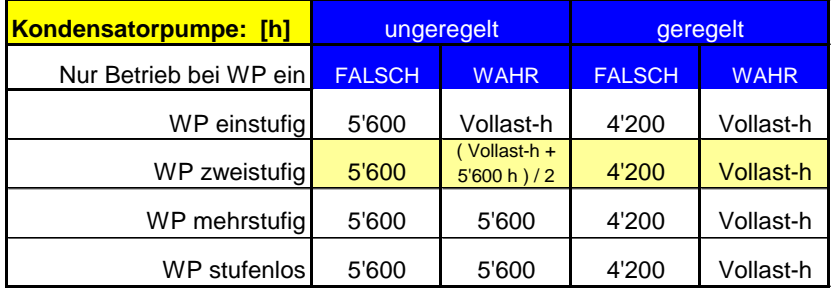

Für das Beispiel von 1'752 Vollast-h der Wärmepumpe wird also mit folgender Laufzeit-Tabelle der Kondensatorpumpe gerechnet (Beispiel):

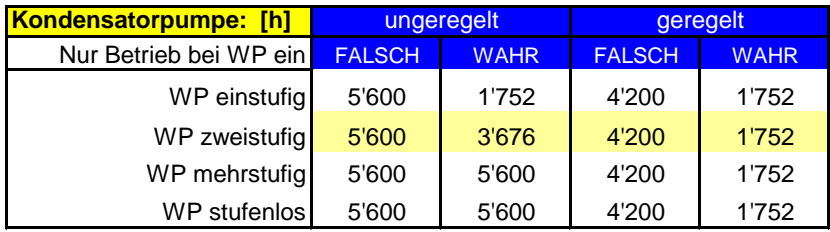

## <span id="page-33-0"></span>**6 Symboltabelle**

## <span id="page-33-1"></span>**6.1 Lateinische Symbole**

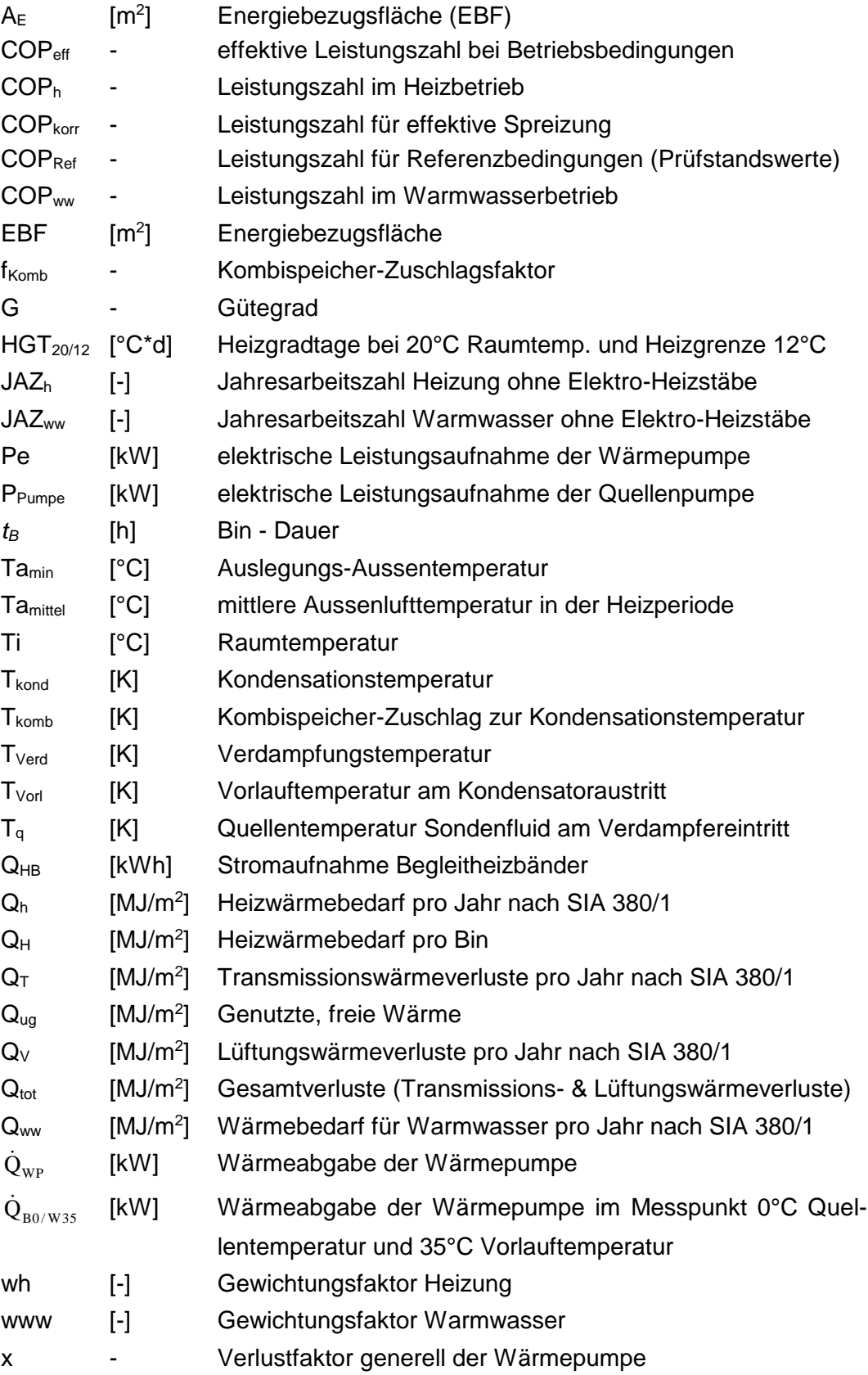

## <span id="page-34-0"></span>**6.2 Griechische Symbole**

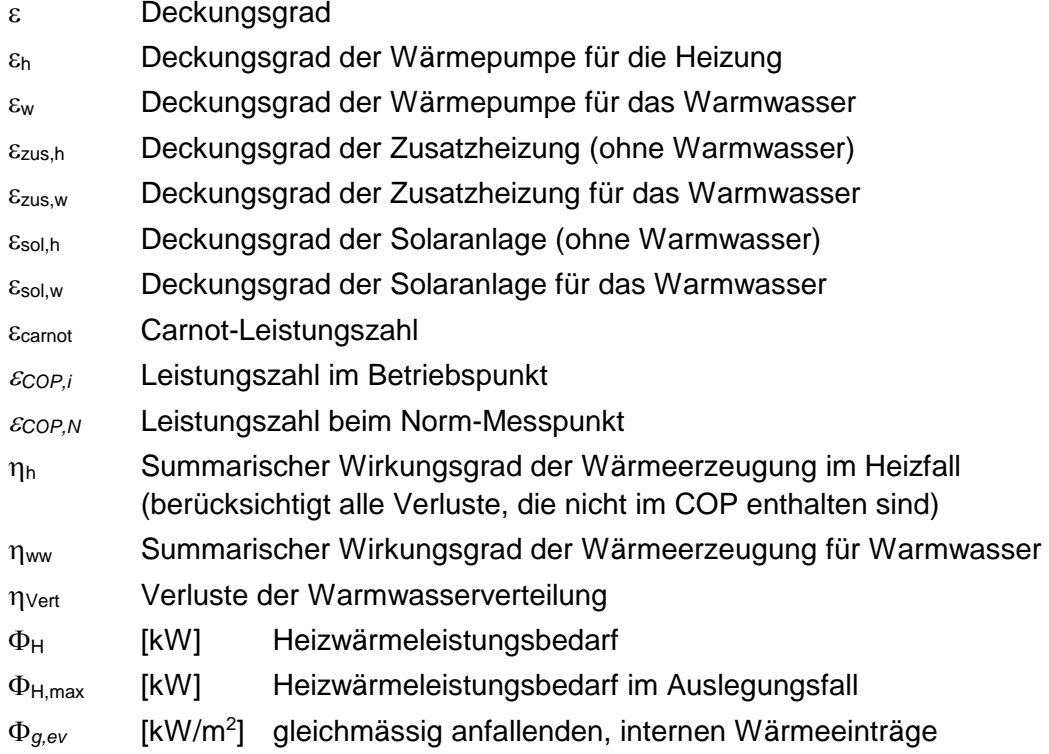

### <span id="page-34-1"></span>**6.3 Indizes**

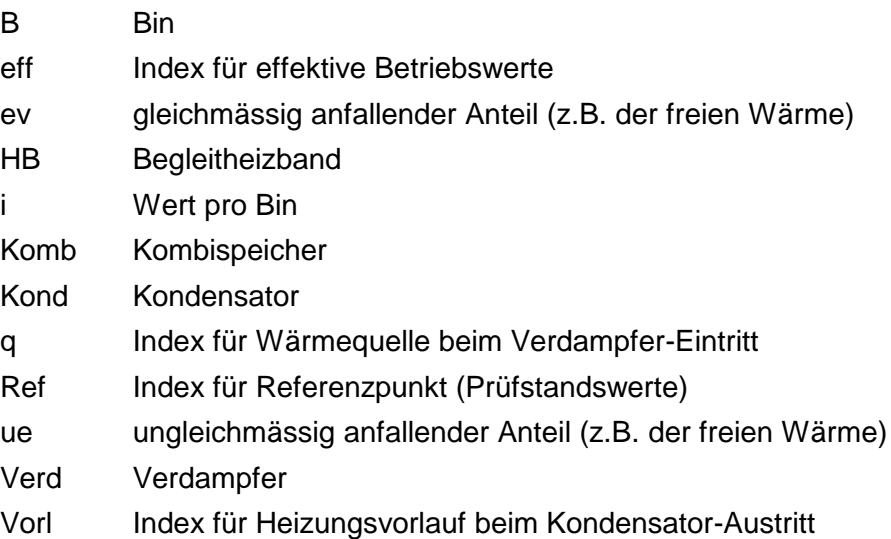

## <span id="page-35-0"></span>**7 Referenzen und weiterführende Literatur**

- <span id="page-35-1"></span>[1] Entwurf zur Norm SIA 384/3 (27.10.2011): **Heizungsanlagen in Gebäuden – Energiebedarf.** SIA, Zürich
- <span id="page-35-4"></span>[2] Norm DIN EN 14511 (2011-2012): Teile 1 bis 4: **Luftkonditionierer, Flüssigkeitskühlsätze und Wärmepumpen mit elektrisch angetriebenen Verdichtern; Begriffe, Prüfbedingungen, Prüfverfahren und Anforderungen**. Beuth Verlag GmbH.
- [3] Norm SIA 384/6 (2009): **Erdwärmesonden**, SIA, Zürich.
- [4] Mustervorschriften der Kantone im Energiebereich (MuKEn), Konferenz Kantonaler Energiedi-rektoren (EnDK), Ausgabe 2008[. http://www.endk.ch.](http://www.endk.ch/media/archive1/energiepolitik_der_kantone/muken/MuKEn2008_df.pdf)
- [5] Wärmepumpen-Testzentrum WPZ: Prüfresultate geprüfter Wärmepumpen.<http://www.ntb.ch/>
- <span id="page-35-2"></span>[6] **Internet-Plattform Baubook**. baubook GmbH, Alserbachstrasse 5/8, A -1090 Wien. Die baubook GmbH wird vom Energieinstitut Vorarlberg und der IBO GmbH betrieben. http://www.baubook.at. [http://www.baubook.ch](http://www.baubook.ch/).
- <span id="page-35-3"></span>[7] *Erb, M.; Hubacher, P.; Ehrbar, M.* (2004): **Feldanalyse von Wärmepumpenanlagen FAWA 1996 – 2003.** Schlussbericht. Forschungsprogramm Umgebungs- und Abwärme, Wärmekraftkopplung. Bundesamt für Energie, Bern (BFE).
- [8] *Marti, J.; Witzig, A.; Huber, A.; Ochs, M.* (2009): **SIMULATION VON WÄRMEPUMPENSYSTEMEN IN POLYSUN 4.** Schlussbericht. Forschungsprogramm Umgebungs- und Abwärme, Wärmekraftkopplung. Bundesamt für Energie, Bern (BFE)[. http://www.hetag.ch](http://www.hetag.ch/download/Polysun4.pdf)
- <span id="page-35-5"></span>[9] Gabathuler, H.R., Mayer, H., Afjei, Th. (2002): **Standardschaltungen für Kleinwärmepumpenanlagen.**  Teil 1: STASCH-Planungshilfen. Forschungsprogramm Umgebungs- und Abwärme, Wärmekraftkopplung. Bundesamt für Energie, Bern (BFE).
- [10] Huber, A.; Ochs, M. (2007): **Hydraulische Auslegung von Erdwärmesondenkreisläufen Mit der Soft**ware "EWSDruck" Vers. 2.0. Bundesamt für Energie, Bern. [http://www.hetag.ch](http://www.hetag.ch/download/Hu_Hyd_Ber.pdf)
- [11] Huber, A.; Schuler, O. (1997): **Berechnungsmodul für Erdwärmesonden** Forschungsprogramm Umgebungs- und Abwärme, Wärmekraftkopplung. Bundesamt für Energie, Bern (BFE). http://ww[w.hetag.c](http://www.hetag.ch/download/HU_EWS1_SB.pdf)h
- [12] Huber, A.; Pahud, D. (1999): **Erweiterung des Programms EWS für Erdwärmesondenfelder** .Schlussbericht. Bundesamt für Energie (BFE), Bern. http://www[.hetag.](http://www.hetag.ch/huber/download/Hu_EWS2_SB.pdf)ch
- <span id="page-35-6"></span>[13] Huber, A. (2011): **Programm EWS. Berechnung von Erdwärmesonden. Benutzerhandbuch, Version 4.7.** Huber Energietechnik AG, Zürich, 2011. [http://www.hetag.ch](http://www.hetag.ch/download/Bed_EWS47.pdf)

## <span id="page-36-0"></span>**8 Anhang**

### <span id="page-36-1"></span>**8.1 Bin-Methode**

Die Aufteilung des Heizwärmebedarfs auf die einzelnen Bins erfolgt gemäss Norm SIA 384/3 (Entwurf vom 25.10.11). Dafür werden zuerst die totalen Wärmeverluste (Transmissions- und Lüftungsverluste) gemäss spezifischer Heizwärmeleistung (siehe [8.2.2\)](#page-37-2) auf die einzelnen Bins Verteilt. Danach wird die nutzbare freie Wärme von den totalen Wärmeverlusten pro Bin abgezogen. Dabei wird zwischen zwei Arten von freien Wärmen unterschieden:

*Qug,ev* **gleichmässig anfallende**, genutzte Wärmeeinträge des Bins

und

*Qug,ue* **ungleichmässig anfallende**, genutzte Wärmeeinträge des Bins

Die gleichmässig anfallenden genutzten Wärmeeinträge haben zur Folge, dass sich die Heizleistung um den Betrag der Leistung der gleichmässig anfallenden Wärmeeinträge reduziert.

Die ungleichmässig anfallenden genutzten Wärmeeinträge (z.B. solare Gewinne) haben zur Folge, dass sich die Zeit für die Erzeugung der Heizenergie entsprechend reduziert (siehe untenstehende Grafik)

<span id="page-36-2"></span>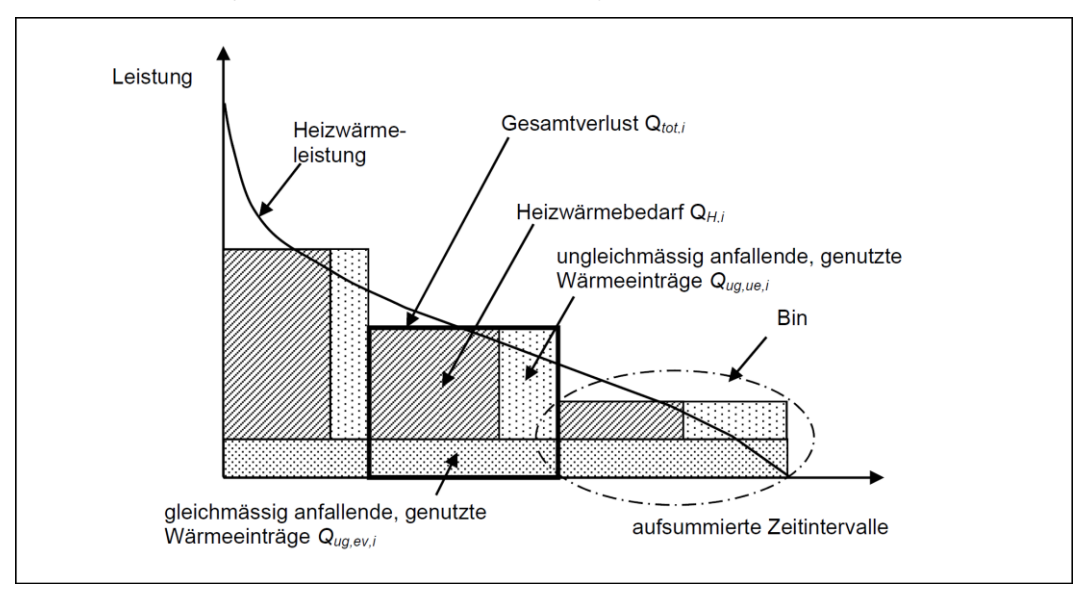

### <span id="page-37-0"></span>**8.2 Berechnung des Lastverlaufs**

#### <span id="page-37-1"></span>**8.2.1 Heizwärmeleistungsbedarf**

Die Heizwärmeleistung für die Gebäudewärme ist prinzipiell eine Eingabegrösse und wird nach der Norm SIA 384.201 berechnet. Diese Eingabe ist allerdings nicht zwingend, da die Heizwärmeleistung in genügender Genauigkeit auch aus den totalen Wärmeverlusten (Transmissions- und Lüftungsverluste) und den gewichteten Temperaturdifferenzen Innen-Aussen (Kelvinstunden) berechnet werden kann mit der Beziehung:

$$
\Phi_{H,\text{max}} = \frac{Q_{tot}}{3.6 \text{ MJ/kWh}} \cdot \frac{T_i - T_{\text{a,min}}}{\sum [t_B \cdot \text{min} \{ (T_i - T_a), (T_i - T_{\text{a,min}}) \}]} \tag{Gl. 8.1}
$$

*H,max* maximale Heizwärmeleistungsbedarf in [kW]

*Qto*<sup>t</sup> Gesamtverluste (Transmissions- & Lüftungswärmeverluste) in [MJ]

*<sup>i</sup>* Raumtemperatur

*<sup>a</sup>* Bin - Aussentemperatur

*a, min* Norm-Aussentemperatur

 $t_B$  Bin - Dauer in [h]

Die Summe im Nenner von Gleichung 2.3.1 ist für diejenigen Bins zu ermitteln, welche eine Aussentemperatur unter der Raumtemperatur aufweisen.

In Abweichung zur Norm 384/3 (Entwurf 25.10.11) wurde die Maximale Temperaturdifferenz auf  $(T_i - T_{a, min})$  begrenzt. Dadurch ergibt sich eine leicht höhere Heizleistung als durch die Berechnung gemäss Normenentwurf.

Aus dieser Formel ergibt sich auch die Begrenzung der Transmissionsverluste der einzelnen Bins auf

 $\Phi$ <sub>H, max</sub> • t<sub>B</sub>

<span id="page-37-2"></span>Damit wird die notwendige Heizleistung bei extrem tiefen Aussentemperaturen etwas "gedämpft". Auf diese Weise kann die Speicherfähigkeit des Gebäudes berücksichtigt werden.

#### <span id="page-38-0"></span>**8.2.2 Heizwärmebedarf der einzelnen Bins**

Folgende Eingabegrössen dienen als Basis für die Berechnung des Heizwärmebedarfs der einzelnen Bins:

- Auswahl einer von 32 Bin-Datensätzen (basierend auf Stundenwerten der Aussentemperaturen der Wetterdatensätze nach SIA 2028 der gewählten Meteostation).
- Eingabe der Transmissionsverluste (gemäss Berechnung nach SIA 380/1)
- Eingabe der Lüftungsverluste (gemäss Berechnung nach SIA 380/1)
- Eingabe des Heizwärmebedarfs (gemäss Berechnung nach SIA 380/1)

Aus den obenstehenden Eingabegrössen wird der Heizwärmebedarf der einzelnen Bins wie untenstehend berechnet:

#### **Gesamtverlust des Bins ist:**

$$
Q_{tot,i} = t_B \cdot \Phi_{H,i} \cdot 3.6 MJ / kWh
$$
 (Gl. 8.2)  
\n $t_B$  Bin - Dauer in h  
\n $\Phi_{H,i}$  Heizwärmeleistungsbedarf des Bins, in kW

wobei:

$$
\Phi_{H,i} = \Phi_{H,\text{max}} \cdot \frac{\min[(T_i - T_{a,i})(T_i - T_{a,\text{min}})]}{T_i - T_{a,\text{min}}}
$$
 (Gl. 8.3)  
 
$$
\Phi_{H,\text{max}}
$$
 maximale Heizwärmeleistungsbedarf in kW (Gl. 2.3.1)

*<sup>i</sup>* Raumtemperatur

*a,i* Bin - Aussentemperatur *a*,min Norm – Auslegungs-Aussentemperatur

Formel gilt für alle Bins die kleiner Raumtemperatur sind

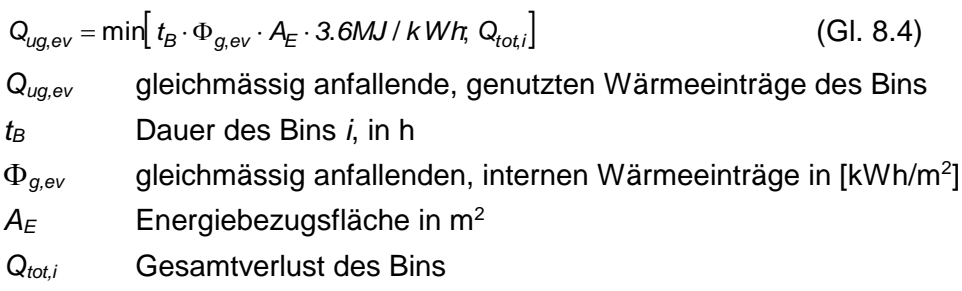

#### **Gleichmässig anfallende genutzte Wärmeeinträge des Bins sind:**

Wobei *g,ev* die folgenden Werte hat:

| Gebäudekategorie gemäss SIA 380/1 | Leistung der gleichmässig anfallenden<br>internen Wärmeeinträge $\Phi_{q,ev}$ |
|-----------------------------------|-------------------------------------------------------------------------------|
| Wohnen MFH                        | $3,1.10^{-3}$ kW/m <sup>2</sup>                                               |
| Wohnen EFH                        | $2.4 \cdot 10^{-3}$ kW/m <sup>2</sup>                                         |
| Verwaltung                        | $3,3.10^{-3}$ kW/m <sup>2</sup>                                               |
| Schulen                           | $2,3.10^{-3}$ kW/m <sup>2</sup>                                               |
| Spitäler                          | 4,0.10 $^{-3}$ kW/m <sup>2</sup>                                              |

Die Gesamtsumme der gleichmässig anfallenden genutzten Wärmeinträge ist dann:

$$
Q_{ug,ev} = \sum Q_{ug,ev,i}
$$
 (Gl. 8.5)

#### **Ungleichmässig anfallende genutzte Wärmeeinträge**

Die Summe der ungleichmässig anfallenden Einträge berechnet sich folgendermassen:

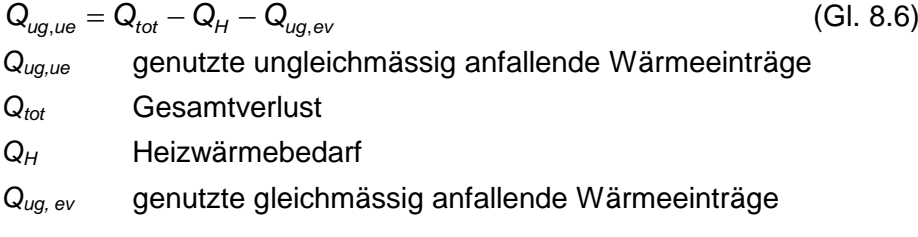

Die ungleichmässig anfallenden Wärmeeinträge sollen nun mit konstanter Leistung auf die einzelnen Bins verteilt werden.

Die in der Norm angegebene Berechnung der Leistung wurde für die Berechnung JAZcalc als nicht geeignet erachtet, da sie nur eine Schätzung der Leistung ist und bei der konkreten Verteilung Bilanzfehler entstehen.

Für die Verteilung von *Qug,ue* auf die einzelnen Bins wurde deshalb ein Iteratives Verfahren in drei Schritten entwickelt. Dieses Verfahren führt zu einer ausgegli- $\mathsf{c}$ henen Bilanz in der  $\mathsf{Q}_{\mathsf{ug},\mathsf{ue}} = \sum \mathsf{Q}_{\mathsf{ug},\mathsf{ue},\mathsf{ue}}$ ist.

#### **Schritt 1:**

Bestimmen der Bin-Dauer *t<sup>B</sup>* in denen nach Abzug von *Qug, ev,i* noch ein Wärmebedarf vorhanden ist:

$$
t_{ug,ue1} = \sum t_{B,i}
$$
 für alle  $t_{B,i}$  in denen (Q<sub>tot,i</sub> - Q<sub>ug,ev,i</sub> > 0) ist (Gl. 8.7)

Daraus lässt sich eine erste Leistung für die ungleichmässig anfallenden Wärmeeinträge wie folgt bestimmen:

$$
\Phi_{g,\text{uef}} = \frac{Q_{\text{u}g,\text{uef}}}{t_{\text{u}g,\text{uef}}} \cdot \frac{1}{3.6\text{MJ}/\text{kWh}}\tag{Gl. 8.8}
$$

Die Wärmeeinträge werden dann mit dieser Leistung auf die Bins folgendermassen verteilt:

$$
Q_{ug, uet, i} = \min[i_{B,i} \cdot \Phi_{g, uet} \cdot 3.6 MJ / kWh_i(Q_{tot,i} - Q_{ug, ev, i})]
$$
(Gl. 8.9)

Somit ist die Summe aller ungleichmässiger Wärmeeinträge nach Schritt 1:

$$
Q_{ug,ue1} = \sum Q_{ug,ue1,i} \tag{Gl. 8.10}
$$

*Qtot,i* Gesamtverlust im Bin

- *Qug, ev,i* genutzte gleichmässig anfallende Wärmeeinträge im Bin
- *t<sup>B</sup>* Dauer des Bins *i*, in h
- *tug,ue1* gesamte Bin-Dauer, in h, in denen nach Abzug der gleichmässig anfallenden Einträge noch ein Wärmebedarf vorhanden ist.
- *g,ue1* Leistung der ungleichmässig anfallenden, internen Wärmeeinträge in kW/m<sup>2</sup> für Schritt 1
- *Qug,ue1,i* genutzte ungleichmässig anfallende Wärmeeinträge im Bin für Schritt 1
- *Qug,ue1* genutzte ungleichmässig anfallende Wärmeeinträge nach Berechnung Schritt 1

#### **Schritt 2**

Nach Schritt 1 Besteht in der Regel noch eine Bilanzdifferenz von *Qug,ue1* zu *Qug,ev*

$$
Q_{ug,ue2} = Q_{ug,ev} - Q_{ug,ue1}
$$
 (Gl. 8.11)

$$
(GI. 8.11)
$$

Für die Verteilung von *Qug,ue2* auf die Bins, die noch einen Wärmebedarf aufweisen wird analog Schritt 1 verfahren.

#### **Schritt 3**

Nach Schritt 2 besteht allenfalls noch eine kleine Bilanzdifferenz

$$
Q_{ug,ue3} = Q_{ug,ev} - Q_{ug,ue1} - Q_{ug,ue2}
$$
 (Gl. 8.12)

Diese wird dann gleichmässig auf die zehn wärmsten Bins, die noch einen Wärmebedarf aufweisen verteilt.

Nach Schritt 3 ist in der Regel die Bilanz ausgeglichen oder es entsteht eine vernachlässigbare Bilanzdifferenz.

#### **Bildung der Bin - Werte für den Heizenergiebedarf**

Aus den obenstehenden Berechnung werden die Daten des Heizwärmebedarfs im Bin wie folgt berechnet:

#### *Effektiv notwendige Heizwärmeleistung im Bin:*

Die effektiv notwendige Heizwärmeleistung wird von der Heizwärmeleistung im Bin um die **Leistung der regelmässig anfallenden Wärmeeinträge reduziert**.

$$
\Phi_{\text{Heff},i} = \max[\Phi_{H,i} - \Phi_{g,\text{ev}}; 0] \tag{Gl. 8.13}
$$

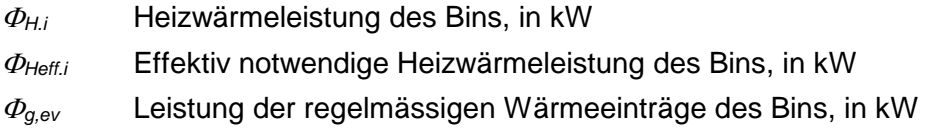

#### **Effektive Heizdauer im Bin:**

Die effektive Dauer des Heizens im Bin wird gemäss der unregelmässig anfallenden Wärmeeinträge verkürzt

| $t_{Heiz,i} = t_{B,i} - \frac{Q_{ug,ue,i}}{\Phi_{Heff,i}}$ | (Gl. 8.14)                                             |
|------------------------------------------------------------|--------------------------------------------------------|
| $t_{B,i}$                                                  | Bin-Dauer, in h                                        |
| $t_{Heiz,i}$                                               | Effektive Heizdauer im Bin, in h                       |
| $Q_{ug,ue,i}$                                              | genutzte ungeichmässig anfallende Wärmeeinträge im Bin |
| $\Phi_{Heff,i}$                                            | Effektiv notwendige Heizwärmeleistung des Bins, in kW  |

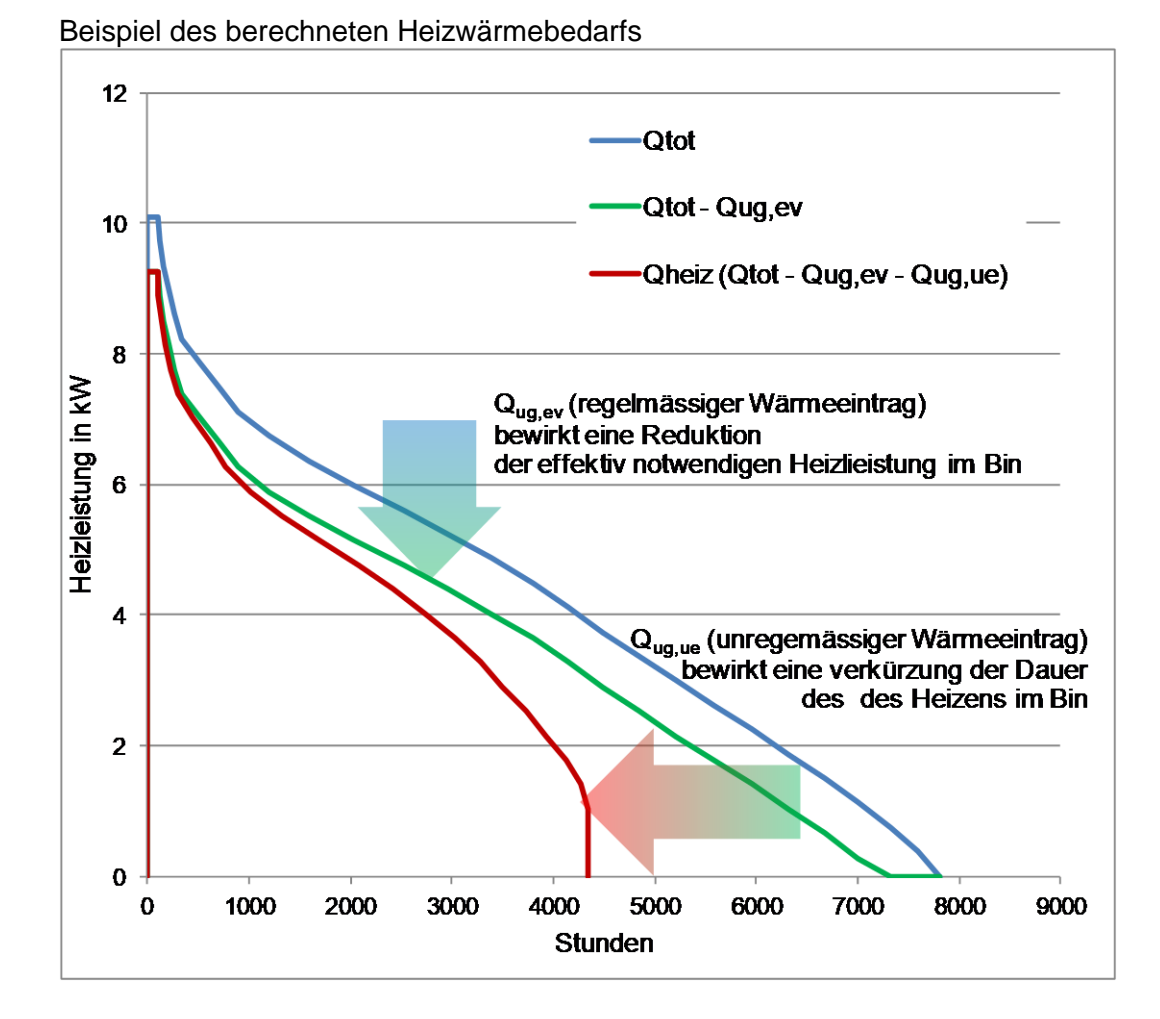

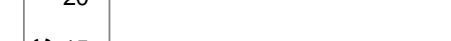

Dazugehörige Bin Temperaturen

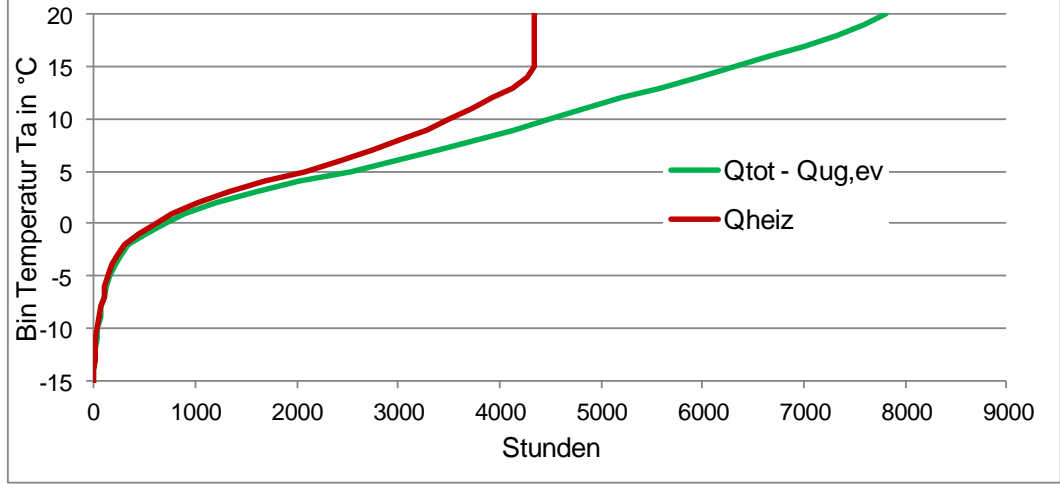

### <span id="page-43-0"></span>**8.3 Nutzungskategorien**

#### <span id="page-43-1"></span>**8.3.1 Nutzungskategorien in WPesti**

In JAZcalc sind die folgenden Nutzungs-Kategorien nach SIA 380/1 hinterlegt:

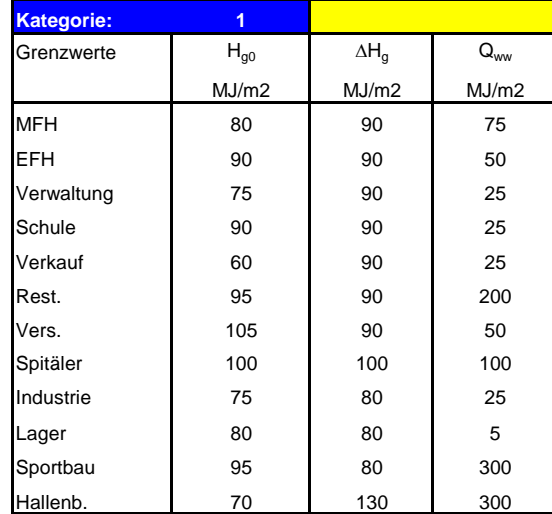

Die Grenzwerte H<sub>go</sub> und  $\Delta H_g$  werden zur Zeit nicht verwendet. Q<sub>ww</sub> wird als Grundlage für die Berechnung des Warmwasserbedarfs verwendet [\(Gl. 5.1\)](#page-18-5), wobei die Speicher- und Verteilverluste zu Qww addiert werden.

### <span id="page-43-2"></span>**8.3.2 Nutzungskategorien in JAZcalc**

In der österreichischen Version JAZcalc wird den nationalen Normen (OIB Richtlinie 6) Rechnung getragen und der Warmwasserbedarf wie folgt festgelegt:

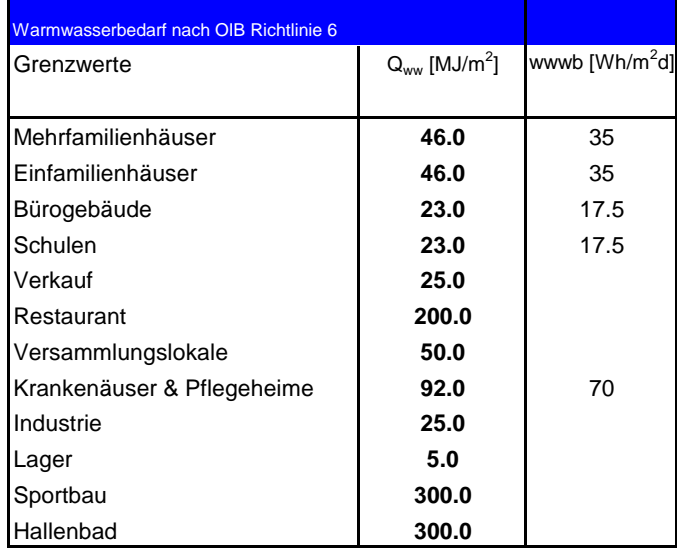